# **ΑΚΑΔΗΜΙΑ ΕΜΠΟΡΙΚΟΥ ΝΑΥΤΙΚΟΥ ΜΑΚΕΔΟΝΙΑΣ ΣΧΟΛΗ ΜΗΧΑΝΙΚΩΝ**

# **ΠΤΥΧΙΑΚΗ ΕΡΓΑΣΙΑ ΘΕΜΑ** : **ΑΙΣΘΗΤΗΡΙΑ ARDUINO PROJECT 4/5**

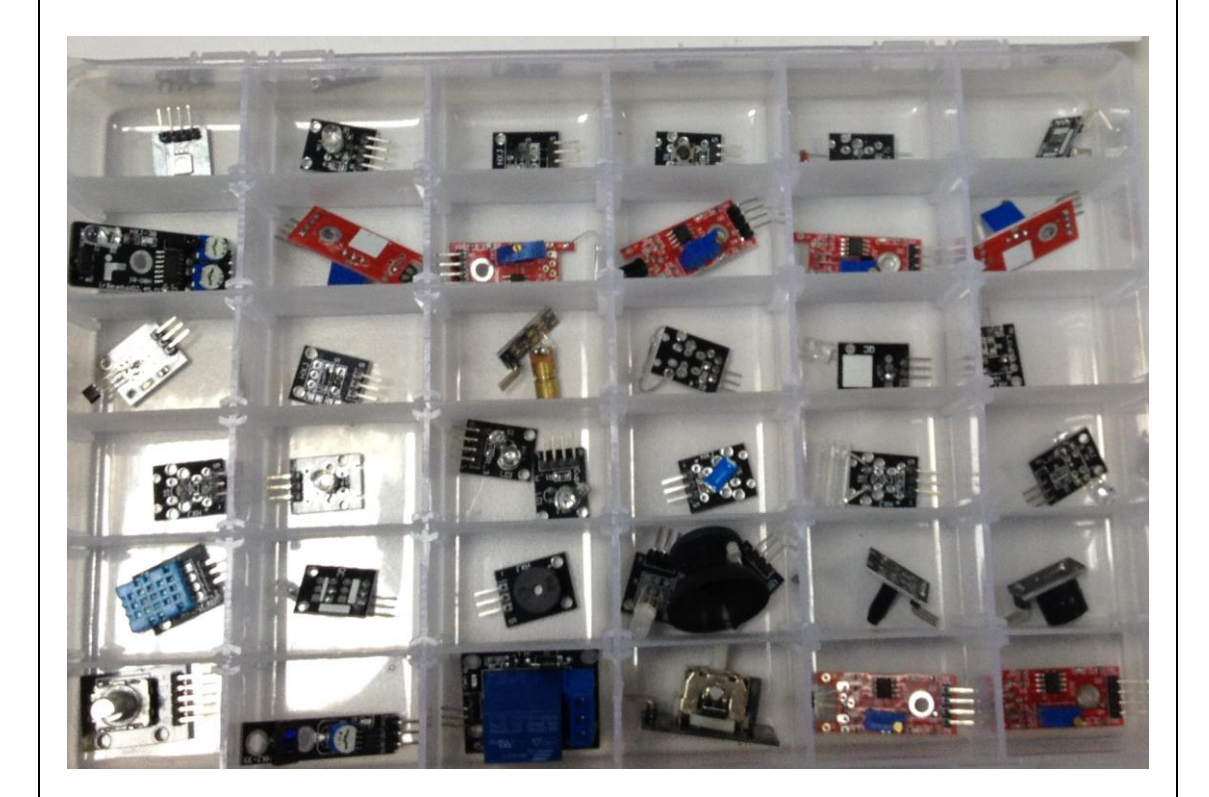

### **ΣΠΟΥΔΑΣΤΗΣ** : **ΝΤΟΥΡΝΤΟΥΡΑΣ ΓΕΩΡΓΙΟΣ**

**ΕΠΙΒΛΕΠΩΝ ΚΑΘΗΓΗΤΗΣ** : **ΑΡΓΥΡΙΟΥ ΑΝΔΡΟΚΛΗΣ**

**NEA ΜΗΧΑΝΙΩΝΑ**

**2017**

# **ΑΚΑΔΗΜΙΑ ΕΜΠΟΡΙΚΟΥ ΝΑΥΤΙΚΟΥ ΜΑΚΕΔΟΝΙΑΣ ΣΧΟΛΗ ΜΗΧΑΝΙΚΩΝ**

## **ΠΤΥΧΙΑΚΗ ΕΡΓΑΣΙΑ**

## **ΘΕΜΑ** : **ΑΙΣΘΗΤΗΡΙΑ ARDUINO PROJECT 4/5**

### **ΣΠΟΥΔΑΣΤΗΣ** : **ΝΤΟΥΡΝΤΟΥΡΑΣ ΓΕΩΡΓΙΟΣ**

**ΕΠΙΒΛΕΠΩΝ ΚΑΘΗΓΗΤΗΣ** : **ΑΡΓΥΡΙΟΥ ΑΝΔΡΟΚΛΗΣ**

**NEA ΜΗΧΑΝΙΩΝΑ**

**2017**

# **ΑΚΑΔΗΜΙΑ ΕΜΠΟΡΙΚΟΥ ΝΑΥΤΙΚΟΥ ΜΑΚΕΔΟΝΙΑΣ ΣΧΟΛΗ ΜΗΧΑΝΙΚΩΝ**

## **ΠΤΥΧΙΑΚΗ ΕΡΓΑΣΙΑ**

# **ΘΕΜΑ** : **ΑΙΣΘΗΤΗΡΙΑ ARDUINO PROJECT 4/5**

## **ΣΠΟΥΔΑΣΤΗΣ** : **ΝΤΟΥΡΝΤΟΥΡΑΣ ΓΕΩΡΓΙΟΣ ΑΜ : 5039**

#### **ΗΜΕΡΟΜΗΝΙΑ ΠΑΡΑΔΟΣΗΣ :**

Βεβαιώνεται η ολοκλήρωση της παραπάνω πτυχιακής εργασίας

Ο καθηγητής

### **Περίληψη**

Η πτυχιακή εργασία που παρουσιάζεται παρακάτω αποτελεί τμήμα ενός συλλογικού έργου που εκπονήθηκε από το εργαστήριο Συστημάτων Αυτομάτου Ελέγχου (Σ.Α.Ε.) της Σχολής Μηχανικών της Ακαδημίας Εμπορικού Ναυτικού Μακεδονίας. Το συλλογικό αυτό έργο είναι η καταγραφή, η διευθέτηση υλικών και η δημιουργία εφαρμογών σε επίπεδο κατασκευής και προγραμματισμού σε ότι αφορά την τεχνολογία Arduino. Η εργασία αποτελεί το τέταρτο μέρος από τα πέντε συνολικά μέρη του συνόλου του έργου.

Ο στόχος της πτυχιακής είναι η οργάνωση των υλικών που υπάρχουν στο εργαστήριο των Σ.Α.Ε και αφορούν τμήμα των Arduino. Το εγχείρημα αυτό εστιάζει σε δυο άξονες. Ο πρώτος άξονας αφορά στην συλλογή πληροφοριών για τα υλικά Arduino του εργαστηρίου, όπως περιγραφή τους, κάποια τεχνικά χαρακτηριστικά τους και τρόπους διασύνδεσης τους με την μητρική πλακέτα του Arduino. Ο δεύτερος άξονας αφορά στην διευθέτηση των υλικών Arduino, την τοποθέτηση τους μέσα σε ειδικά διαμορφωμένες θήκες και τέλος στην τοποθέτηση ετικετών με το εικονίδιο και το όνομα του κάθε υλικού ώστε αυτό να είναι άμεσα αναγνωρίσιμο.

Ο σκοπός της πτυχιακής είναι να αποτελέσει σημαντικό εργαλείο στα χέρια των σπουδαστών και καθηγητών του εργαστήριου των Σ.Α.Ε. για την διδασκαλία του αντικειμένου.

Παρακάτω στην πτυχιακή παρατίθενται οι περιγραφές και τα τεχνικά χαρακτηριστικά των υλικών Arduino καθώς και οπτικό υλικό αυτών.

#### **Abstract**

The bachelor thesis presented below is part of a collaborative work done by the Laboratory of Automatic Control Systems (ACS) of [Merchant Marine Academy of](https://sites.google.com/site/aenmakmechen/)  [Makedonia, Marine Engineering Department.](https://sites.google.com/site/aenmakmechen/)

This collective project is the collection, the arrangement of materials and the creation of applications at the level of construction and programming in terms of Arduino technology. Work is the fourth part of the five overall parts of the project as a whole.

The aim of the diploma thesis is the organization of the materials that applied in the of the ACS laboratory and they consist part of Arduino. This project focuses on two axes. The first axis concerns the collection of information about Arduino materials in the laboratory, such as a description of the material and some of its technical characteristics. The second axis concerns the arrangement of Arduino materials, their placement in specially shaped cases and finally the placement of labels with the icon and the name of each material so that it is directly recognizable.

The aim of the dissertation is to be an important tool in the hands of students and professors of the ACS Laboratory as well as to the evolution of the teaching of the subject.

The following are the descriptions and technical features of Arduino materials and their optical presentation as well.

### **Πρόλογος**

To Arduino δεν είναι τίποτα παραπάνω από μια πλατφόρμα hardware και software στην οποία μπορούν να υλοποιηθούν εφαρμογές που διαφορετικά θα απαιτούσαν ακόμα περισσότερες εξειδικευμένες γνώσεις. Με το Arduino ακόμα και ο πιο αρχάριος στα ηλεκτρονικά και στον προγραμματισμό μπορεί άμεσα να δημιουργήσει μια εφαρμογή (π.χ. να κάνει ένα LED να αναβοσβήνει).

Με το Arduino δημιουργούνται συσκευές οι οποίες εξυπηρετούν διάφορους σκοπούς έχοντας την δυνατότητα να δέχονται ερεθίσματα από το περιβάλλον τους (μέσω των αισθητήρων) και να αντιδρούν ανάλογα με το πως έχουν προγραμματιστεί.

Το Arduino λοιπόν είναι ένας [μικροελεγκτής](https://el.wikipedia.org/wiki/%CE%9C%CE%B9%CE%BA%CF%81%CE%BF%CE%B5%CE%BB%CE%B5%CE%B3%CE%BA%CF%84%CE%AE%CF%82) μονής πλακέτας, δηλαδή μια απλή [μητρική πλακέτα](https://el.wikipedia.org/wiki/%CE%9C%CE%B7%CF%84%CF%81%CE%B9%CE%BA%CE%AE_%CF%80%CE%BB%CE%B1%CE%BA%CE%AD%CF%84%CE%B1) [ανοικτού κώδικα](https://el.wikipedia.org/wiki/%CE%91%CE%BD%CE%BF%CE%B9%CE%BA%CF%84%CF%8C%CF%82_%CE%9A%CF%8E%CE%B4%CE%B9%CE%BA%CE%B1%CF%82) με ενσωματωμένο [μικροελεγκτή](https://el.wikipedia.org/wiki/%CE%9C%CE%B9%CE%BA%CF%81%CE%BF%CE%B5%CE%BB%CE%B5%CE%B3%CE%BA%CF%84%CE%AE%CF%82) και εισόδους / εξόδους. Η [μητρική πλακέτα](https://el.wikipedia.org/wiki/%CE%9C%CE%B7%CF%84%CF%81%CE%B9%CE%BA%CE%AE_%CF%80%CE%BB%CE%B1%CE%BA%CE%AD%CF%84%CE%B1) Arduino μπορεί να προγραμματιστεί με τη [γλώσσα](https://el.wikipedia.org/wiki/%CE%93%CE%BB%CF%8E%CF%83%CF%83%CE%B1_%CF%80%CF%81%CE%BF%CE%B3%CF%81%CE%B1%CE%BC%CE%BC%CE%B1%CF%84%CE%B9%CF%83%CE%BC%CE%BF%CF%8D) Wiring, που ουσιαστικά είναι η γλώσσα προγραμματισμού [C++](https://el.wikipedia.org/wiki/C%2B%2B) και ένα σύνολο από [βιβλιοθήκες.](https://el.wikipedia.org/wiki/%CE%92%CE%B9%CE%B2%CE%BB%CE%B9%CE%BF%CE%B8%CE%AE%CE%BA%CE%B7_(%CF%85%CF%80%CE%BF%CE%BB%CE%BF%CE%B3%CE%B9%CF%83%CF%84%CE%AD%CF%82)) Τα προγράμματα, sketches στην γλώσσα του Arduino, γράφονται στο περιβάλλον προγραμματισμού του Arduino το οποίο είναι διαθέσιμο στην επίσημη ιστοσελίδα του Arduino. Όταν ένα "sketch" είναι έτοιμο, μεταφέρεται στον μικροεπεξεργαστή του Arduino μέσω της USB θύρας.

Οι συσκευές Arduino βασίζονται στην ευελιξία και στην ευκολία χρήσης υλικού και λογισμικού. Το Arduino μπορεί να αλληλεπιδρά με το περιβάλλον κάνοντας λήψη σημάτων μέσα από μια ποικιλία αισθητήρων. Mπορεί να χρησιμοποιηθεί για την ανάπτυξη διαλογικών λειτουργιών, με είσοδο από μια πληθώρα πηγών (διακόπτες, αισθητήρες,) και έλεγχο φυσικών αντικειμένων (φώτα, κινητήρες, κλπ). Mπορεί να είναι αυτόνομο ή να επικοινωνεί με άλλα Arduino ή άλλα υπολογιστικά συστήματα όπως το KNX. Τα έργα που βασίζονται σε αυτόν τον μικροελεγκτή, μπορούν να είναι αυτόνομα ή μπορούν να επικοινωνούν με το λογισμικό που τρέχει σε έναν υπολογιστή (π.χ. Flash, Processing, MaxMSP). Το Arduino είναι ένα εργαλείο που μας επιτρέπει να κατασκευάσουμε υπολογιστικά συστήματα που μπορούν να αισθανθούν και να ελέγξουν το φυσικό κόσμο πολύ πιο εύκολα από ότι αν χρησιμοποιούσαμε έναν τυπικό υπολογιστή γραφείου.

Η οικογένεια Arduino αποτελείται από πολλές αναπτυξιακές πλακέτες, διαφορετικών χαρακτηριστικών. Η ευκολία σχεδίασης και χρήσης ενσωματωμένων συστημάτων που βασίζονται στην οικογένεια Αrduino, οφείλεται κατά μεγάλο ποσοστό στις δυνατότητες επέκτασης που παρέχονται με τη χρήση πλακετών επέκτασης.

Οι περισσότερες εκδόσεις του Arduino μπορούν να αγοραστούν προσυναρμολογημένες με διαφορά βοηθήματα όπως κατασκευαστικά σχέδια και κώδικα του προγραμματισμού.

## **Κεφάλαιο 1**

# **Αισθητήρια Arduino project 4/5**

#### **1.1 Μονάδα SND RGB**

Η μονάδα SND RGB αποτελείται από ένα πολύχρωμο led που στην είσοδο του υπάρχουν τριών ειδών ρυθμιζόμενοι ακροδέκτες οι R,G,B (Red, Green, Blue). Τα χρώματα κόκκινο, μπλε και πράσινο είναι βασικά χρώματα και ο συνδυασμός τους μπορεί να δημιουργήσει μέχρι 16.000.000 χρώματα. Ο κάθε ακροδέκτης μπορεί να πάρει τιμές από 0-255.

Παράμετροι λειτουργίας συσκευής:

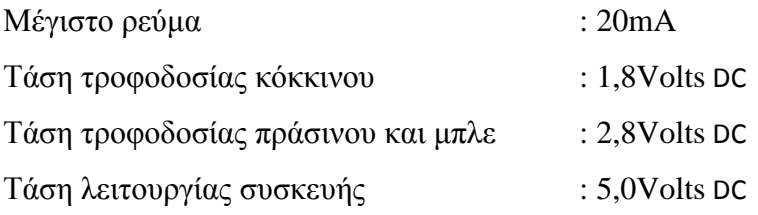

Στην παρακάτω εικόνα 1 παρουσιάζεται η μονάδα SND RGB.

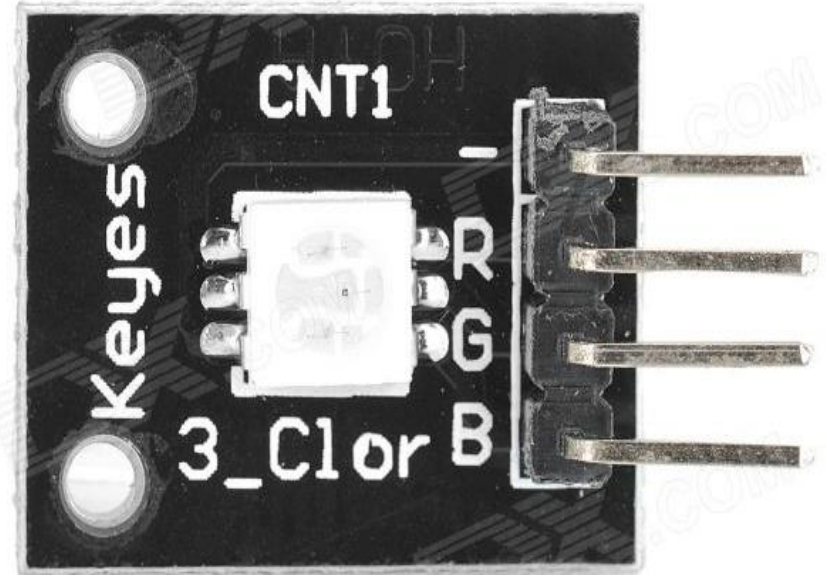

**Εικόνα 1: Μονάδα SND RGB**

#### **1.2. Υπέρυθρος αισθητήρας αποφυγής εμποδίων AVOID**

Ο υπέρυθρος αισθητήρας αποφυγής εμποδίων έχει δημιουργηθεί με σκοπό την αποφυγή εμποδίων κατά την ολοκλήρωση μίας διαδρομής. Αυτός ο αισθητήρας φωτός είναι υψηλής ακρίβειας και αποτελείται από ζεύγος υπέρυθρων, πομπού και δέκτη. Ο πομπός του εκπέμπει σε μια ορισμένη συχνότητα. Όταν ανιχνεύει ένα εμπόδιο στην κατεύθυνση του, το σήμα ανακλάται πίσω και η ενδεικτική λυχνία ανάβει. Η εμβέλεια ανίχνευσης των εμποδίων μπορεί να ρυθμιστεί μέσω ενός ποτενσιόμετρου.

Παράμετροι λειτουργίας συσκευής:

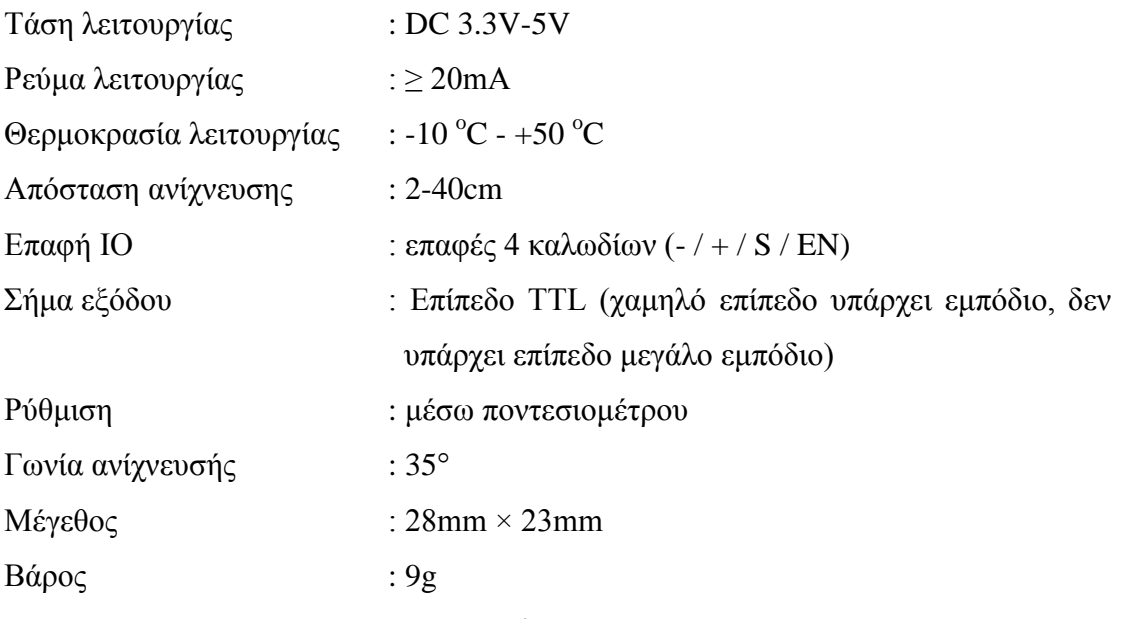

Στην παρακάτω εικόνα 2 παρουσιάζεται ο υπέρυθρος αισθητήρας αποφυγής εμποδίων AVOID.

![](_page_8_Picture_5.jpeg)

**Εικόνα 2: Υπέρυθρος αισθητήρας αποφυγής εμποδίων AVOID**

#### **1.3 Αισθητήρας ANALOG HALL**

Ο αισθητήρας Analog Hall μεταβάλλει την τάση εξόδου του σε σχέση με την τιμή ενός μαγνητικού πεδίο. Οι αισθητήρες Hall χρησιμοποιούνται για την ανίχνευση εγγύτητας, την τοποθέτηση καλωδίων, την ανίχνευση ταχύτητας και εφαρμογές ανίχνευσης ρεύματος. Οι αισθητήρες Hall μπορούν να κατηγοριοποιηθούν σε αισθητήρες γραμμικής (αναλογικής) μεταβολής. Ένας αισθητήρας Hall αποτελείται από ρυθμιστή τάσης, διαφορικό ενισχυτή, σκανδάλη και τερματικό εξόδου και έχει ψηφιακή έξοδο.

Εάν ένας συγκριτής προστεθεί σε έναν γραμμικό (αναλογικό) αισθητήρα Hall, ο αισθητήρας μπορεί να εκπέμπει τόσο αναλογικά όσο και ψηφιακά σήματα. Τα σήματα εξέρχονται από τον αισθητήρα όταν αυτός αντιλαμβάνεται μαγνητικό πεδίο. Διαθέτει υψηλή ακρίβεια και καλή γραμμική μεταβολή της τιμής εξόδου του. Έχει ρυθμιζόμενη ευαισθησία που επιτυγχάνεται με την χρήση ποτενσιομέτρου.

Παράμετροι λειτουργίας συσκευής:

![](_page_9_Picture_102.jpeg)

Στην παρακάτω εικόνα 3 παρουσιάζεται ο αισθητήρας ANALOG HALL.

![](_page_9_Picture_6.jpeg)

**Εικόνα 3: Αισθητήρας ANALOG HALL**

#### **1.4 Αισθητήρας ANALOG TEMP**

Ο αισθητήρας ANALOG TEMP παράγει μια τάση όταν τοποθετείται μέσα σε ένα μαγνητικό πεδίο. Οι αισθητήρες A1301 ή A1302 Hall, δίνουν έξοδο ανάλογη προς την ισχύ του πεδίου. Άλλοι αισθητήρες Hall είναι απλούστεροι και ενεργοποιούνται ή απενεργοποιούνται όταν το πεδίο υπερβαίνει μια ορισμένη τιμή. Εάν δεν υπάρχει μαγνητικό πεδίο, ο αισθητήρας εξάγει περίπου το ήμισυ της τάσης τροφοδοσίας, τυπικά 2,5V, υποθέτοντας ότι η παροχή είναι 5V.

Η τιμής εξόδου αρχίζει από τα 0V και αυξάνεται στα 5V, σύμφωνα με τη μαγνητική πολικότητα, με ρυθμό 2.5mV / Gauss για τον A1301 ή 1.3mV / Gauss για τον A1302 Hall.

Ο αισθητήρας έχει συγκεκριμένο προσανατολισμό. Ο μαγνήτης πρέπει να βρίσκεται στην πλευρά του λογοτύπου της συσκευής. Οι αισθητήρες ANALOG TEMP είναι σχετικά ανακριβείς (η ευαισθησία τους στο μαγνητικό πεδίο έχει απόκλισή έως και 20%).

Στην παρακάτω εικόνα 4 παρουσιάζεται ο αισθητήρας ANALOG TEMP.

![](_page_10_Picture_5.jpeg)

**Εικόνα 4: Αισθητήρας ANALOG TEMP**

### **1.5 Αισθητήρας θερμοκρασίας και υγρασίας TEMP AND HUMIDITY DHT11**

Αυτοί οι αισθητήρες της κατηγορίας του DHT11 δεν είναι ευαίσθητοι, χρειάζεται όμως σωστός χειρισμός τους. Ιδιαίτερη προσοχή πρέπει να δοθεί στον στατικό ηλεκτρισμό που μπορεί ο χειριστής να μεταφέρει στην συσκευή. Η τάση τροφοδοσίας του αισθητήρα κυμαίνεται από 2,7 V έως 5,5V DC. Η ένδειξη "TO-92" σημαίνει ότι ο αισθητήρας έχει τρεις ακροδέκτες επικοινωνίας με το υπόλοιπο κύκλωμα του arduino. Οι ακροδέκτες μπορούν να λυγίσουν εύκολα για να επιτρέψουν στον αισθητήρα να συνδεθεί σε ένα raster.

Παράμετροι λειτουργίας συσκευής:

![](_page_11_Picture_110.jpeg)

Στην παρακάτω εικόνα 5 παρουσιάζεται ο Αισθητήρας θερμοκρασίας και υγρασίας TEMP AND HUMIDITY DHT11.

![](_page_11_Picture_5.jpeg)

**Εικόνα 5: Αισθητήρας θερμοκρασίας και υγρασίας TEMP AND HUMIDITY**

#### **1.6 Περιστροφικός κωδικοποιητής ROTARY ENCODERS**

Υπάρχουν πολλοί διαφορετικοί τύποι περιστροφικών κωδικοποιητών οι οποίοι ταξινομούνται είτε με βάση το σήμα εξόδου είτε με βάση την τεχνολογία ανίχνευσης. Ο συγκεκριμένος περιστροφικός κωδικοποιητής είναι ένας βαθμιδωτός περιστροφικός κωδικοποιητής και είναι ο απλούστερος αισθητήρας θέσης για τη μέτρηση της περιστροφής. Όταν ο δίσκος αρχίσει να περιστρέφεται βήμα προς βήμα οι ακίδες Α και Β έρχονται σε επαφή με τον κοινό πείρο και δύο σήματα εξόδου τετραγωνικού κύματος παράγονται. Οποιαδήποτε από τις δύο εξόδους μπορεί να χρησιμοποιηθεί για τον προσδιορισμό της περιστρεφόμενης θέσης αν μετρήσουμε το πλάτος του παλμού του σήματος. Ωστόσο, εάν θέλουμε να καθορίσουμε και την κατεύθυνση περιστροφής, πρέπει να εξετάσουμε και τα δύο σήματα ταυτόχρονα.

Στην παρακάτω εικόνα 6 παρουσιάζεται Περιστροφικός κωδικοποιητής

![](_page_12_Picture_3.jpeg)

**Εικόνα 6: Περιστροφικός κωδικοποιητής ROTARY ENCODERS**

![](_page_12_Figure_5.jpeg)

**Εικόνα 7: Περιστροφικός κωδικοποιητής σημεία σύνδεσης συσκευής**

#### **1.7 Μονάδα SMD COLLOR**

Η μονάδα SMD COLLOR αποτελείται από ένα πολύχρωμο led που στην είσοδο του υπάρχουν τριών ειδών ρυθμιζόμενοι ακροδέκτες οι R,G,B (Red, Green, Blue). Τα χρώματα κόκκινο, μπλε και πράσινο είναι βασικά χρώματα και ο συνδυασμός τους μπορεί να δημιουργήσει μέχρι 16.000.000 χρώματα. Ο κάθε ακροδέκτης μπορεί να πάρει τιμές από 0-255.

Παράμετροι λειτουργίας συσκευής:

![](_page_13_Picture_92.jpeg)

Στην παρακάτω εικόνα 8 παρουσιάζεται η μονάδα SΜD και DIP.

![](_page_13_Picture_5.jpeg)

**Εικόνα 8: Οι μονάδες SΜD και DIP.**

#### **1.8 Μονάδα ανίχνευσης ήχου BIG SOUND**

Η μονάδα ανίχνευσης ήχου έχει είσοδο ένα μικρόφωνο και δύο εξόδους: μία αναλογική Analog Output (AO) και μία ψηφιακή Digital Output (DO). Στην αναλογική έξοδο το σήμα είναι τάση που μεταβάλλεται σε πραγματικό χρόνο λαμβάνοντας τα δεδομένα του μικροφώνου. Η ψηφιακή έξοδος ενεργοποιείται μόνο όταν η ένταση του ήχου φτάσει ένα ορισμένο όριο. Η ευαισθησία της μονάδας ανίχνευσης ήχου μπορεί να ρυθμιστεί μέσω ποτενσιόμετρου.

![](_page_14_Picture_2.jpeg)

**Εικόνα 9: Η μονάδα ανίχνευσης ήχου BIG SOUND**

![](_page_14_Figure_4.jpeg)

**Εικόνα 10: Στοιχεία μονάδας ανίχνευσης ήχου BIG SOUND**

Σύνδεση με το Arduino, για αναλογική μετάδοση (A0) στην είσοδο A0 της μητρικής του Arduino ενώ για ψηφιακή μετάδοση (DO) στην είσοδο A13

![](_page_14_Figure_7.jpeg)

**Εικόνα 10: Σύνδεση με το Arduino μονάδας ανίχνευσης ήχου BIG SOUND**

#### **1.9 Μονάδα ανίχνευσης παλμών HEARTBEAT**

Αυτός ο αισθητήρας χρησιμοποιεί φωτεινή υπέρυθρη ακτινοβολία (IR) και ένα φωτοανιχνευτή για να ανιχνεύσει τον παλμό του δακτύλου. Διαθέτει επιπλέον μια κόκκινη λυχνία LED που αναβοσβήνει σε κάθε παλμό. Η παρακολούθηση παλμών λειτουργεί ως εξής: η λυχνία LED είναι στην μία πλευρά του δακτύλου και το φωτοτρανζίστορ τοποθετείται στην άλλη. Όταν υπάρχει ο παλμός η αντίσταση του φωτοτρανζίστορ ελαφρώς αλλάξει και με αυτό τον τρόπο γίνεται ανίχνευση.

Παράμετροι λειτουργίας συσκευής:

![](_page_15_Picture_94.jpeg)

Στην παρακάτω εικόνα 11 παρουσιάζεται η μονάδα ανίχνευσης παλμών HEARTBEAT

![](_page_15_Figure_5.jpeg)

**Εικόνα 11: Η μονάδα ανίχνευσης παλμών HEARTBEAT**

#### **1.10 Συσκευή 7 COLOR FLASH**

Είναι μια συσκευή η οποία μόλις τροφοδοτηθεί με τάση 5Volt το led αυτόματης ανάφλεξης της 7 χρωμάτων αρχίζει να θα αναβοσβήνει εναλλάσσοντας τα χρώματα. Επίσης η διάρκεια των παλμών έναυσης του led μεταβάλλεται μετά από την ολοκλήρωση του κύκλου έναυσης και των επτά χρωμάτων.

Στην παρακάτω εικόνα 12 παρουσιάζεται η συσκευή 7 COLOR FLASH.

![](_page_16_Picture_3.jpeg)

**Εικόνα 11: Η συσκευή 7 COLOR FLASH**

Πρακτική εφαρμογή είναι η χρήση αρκετών συσκευών σε χριστουγεννιάτικα δέντρα.

![](_page_16_Picture_6.jpeg)

**Εικόνα 12: Συσκευή 7 COLOR FLASH σε** χριστουγεννιάτικο δέντρο.

#### **1.11 Αισθητήρας κλίσης TILT SWITCH**

Ο αισθητήρας κλίσης είναι μία συσκευή που μπορεί να ανιχνεύσει την κλίση ενός αντικειμένου. Ο αισθητήρας αυτός λειτουργεί ως διακόπτης περιέχει μια μεταλλική σφαίρα που κινείται με την κλίση της συσκευής και όταν ακουμπήσει τους δύο ακροδέκτες που είναι τοποθετημένοι σε κατάλληλο σημείο δίνει σήμα ότι ο αισθητήρας έχει φθάσει σε μια συγκεκριμένη γωνία. Αυτός ο τύπος αισθητήρα είναι φιλικός προς το περιβάλλον αφού έχει αντικαταστήσει τον διακόπτη υδραργύρου.

Στην παρακάτω εικόνα 13 φαίνεται σχηματικά ο τρόπος λειτουργίας του αισθητήρα.

![](_page_17_Picture_3.jpeg)

**Εικόνα 13: Τρόπος λειτουργίας αισθητήρα κλίσης TILT SWITCH.**

Στην παρακάτω εικόνα 14 παρουσιάζεται ο αισθητήρας κλίσης TILT SWITCH.

![](_page_17_Picture_6.jpeg)

**Εικόνα 14: Αισθητήρας κλίσης TILT SWITCH.**

#### **1.12 Αισθητήρας ανίχνευσης γραμμών LINE TRACKING SENSOR**

Η συσκευή αυτή στην άκρη της διαθέτει έναν υπέρυθρο πομπό ο όποιος εκπέμπει ακτίνες. Όταν αυτές πέφτουν επάνω σε μία επιφάνεια ανακλώνται εάν είναι ανοιχτού χρώματος π.χ. λευκή ή απορροφώνται εάν είναι σκούρου χρώματος π.χ. μαύρη. Η ανακλώμενη ακτινοβολία, όταν επιστρέφει πίσω στην συσκευή, γίνεται αντιληπτή ένα αισθητήριο και ενεργοποιεί μία λάμπα LED.

Στην παρακάτω εικόνα 15 η άκρη της συσκευής είναι επάνω από ανοιχτόχρωμη επιφάνεια και ο λαμπτήρας LED ανάβει ενώ στην εικόνα 16 η άκρη της συσκευής βρίσκεται επάνω από σκουρόχρωμη επιφάνεια και ο λαμπτήρας LED είναι σβηστός.

![](_page_18_Picture_3.jpeg)

 **Εικόνα 15: Led on Εικόνα 16: Led off**

Στην παρακάτω εικόνα 17 παρουσιάζεται ο αισθητήρας ανίχνευσης γραμμών LINE TRACKING SENSOR.

![](_page_18_Picture_7.jpeg)

**Εικόνα 17: Αισθητήρας ανίχνευσης γραμμών LINE TRACKING SENSOR.**

#### **1.13 Θερμοστάτης TEMP (DS18B20)**

Ο θερμοστάτης DS18B20 επικοινωνεί μέσω ενός δίαυλου 1-wire με το Arduino. Το εύρος θερμοκρασίας λειτουργίας του είναι από -55 °C έως + 125 °C και διαθέτει ακρίβεια ± 0,5 °C στην περιοχή -10 °C έως + 85 °C. Ο θερμοστάτης DS18B20 τροφοδοτείται απευθείας από τη γραμμή δεδομένων, οπότε δεν υπάρχει ανάγκη για εξωτερική τροφοδοσία. Κάθε DS18B20 διαθέτει έναν μοναδικό σειριακό κώδικα 64bit, ο οποίος επιτρέπει τη λειτουργία πολλαπλών DS18B20 στον ίδιο δίαυλο 1 wire. Έτσι, μπορεί να χρησιμοποιείται ένας μικροεπεξεργαστής για τον έλεγχο πολλών DS18B20 που διανέμονται σε μια μεγάλη περιοχή. Μπορεί να χρησιμοποιηθεί σε συστήματα κλιματισμού HVAC, συστήματα παρακολούθησης της θερμοκρασίας μέσα σε κτίρια, παρακολούθηση εξοπλισμού ή μηχανήματα και συστήματα παρακολούθησης και ελέγχου διαδικασιών.

Στην παρακάτω εικόνα 18 φαίνεται η διασύνδεση του DS18B20 με το Arduino.

![](_page_19_Picture_3.jpeg)

**Εικόνα 18: Διασύνδεση του DS18B20 με το Arduino.**

![](_page_19_Picture_5.jpeg)

**Εικόνα 19: Θερμοστάτης TEMP (DS18B20)**

#### **1.14 Συσκευή ανίχνευσης μαγνητικού πεδίου REED SWITCH**

Οι συσκευές ανίχνευσης μαγνητικού πεδίου REED SWITCH είναι ηλεκτρονικά ή ηλεκτρομηχανικά εξαρτήματα που λειτουργούν με την τεχνολογία των επαφών. Ο διακόπτης επαφής σε κατάσταση ηρεμίας είναι ανοιχτός Normal open (ΝΟ) και κλείνει με την παρουσία ενός μαγνητικού πεδίου. Ο διακόπτης μπορεί να χρησιμοποιηθεί μόνο για την ανίχνευση μαγνητικού πεδίου ή μπορεί να αποτελέσει μέρος ενός πιο σύνθετου εξοπλισμού, στον οποίο χρησιμοποιείται ως στοιχείο μεταγωγής.

Στην παρακάτω εικόνα 20 φαίνεται η διασύνδεση του REED SWITCH με το Arduino.

![](_page_20_Picture_3.jpeg)

**Εικόνα 20: Διασύνδεση του REED SWITCH με το Arduino.**

![](_page_20_Picture_5.jpeg)

**Εικόνα 21: Ανίχνευσης μαγνητικού πεδίου REED SWITCH.**

#### **1.15 Συσκευή εκπομπής ακτίνας λέιζερ LASER EMIT**

Η συσκευή αυτή εκπέμπει μία ακτίνα λέιζερ με μήκος κύματος, 650nm κόκκινου χρώματος, και δίνει μια μικρή έντονη δέσμη. Έχει ισχύ 0,15W καταναλώνει ρεύμα 30mA και θέλει τάση τροφοδοσίας 5Volt.

Ιδιαίτερη προσοχή πρέπει δοθεί κατά τον χειρισμό της συσκευής μία και μπορεί να βλάψει τα μάτια, δεν πρέπει κοιτάτε απευθείας στην ακτίνα.

Στην παρακάτω εικόνα 22 φαίνεται η διασύνδεση του LASER EMIT με το Arduino.

![](_page_21_Picture_4.jpeg)

**Εικόνα 22: Διασύνδεση του LASER EMIT με το Arduino.**

![](_page_21_Figure_6.jpeg)

**Εικόνα 23: Συσκευή εκπομπής ακτίνας λέιζερ LASER EMIT**

#### **1.16 Ανιχνευτής κραδασμών – κλίσης LIGHT CUP**

Ο Ανιχνευτής κραδασμών – κλίσης Light Cup αποτελείται από έναν διακόπτη υδραργύρου που είναι ευαίσθητος στους κραδασμούς. Όταν ενεργοποιηθεί δίνει ένα σήμα και η λυχνία LED φωτίζει. Η τάση τροφοδοσία του είναι 5Volt.

Στην παρακάτω εικόνα 24 φαίνεται η διασύνδεση του Light Cup με το Arduino.

![](_page_22_Picture_3.jpeg)

**Εικόνα 24: Διασύνδεση του LIGHT CUP με το Arduino.**

![](_page_22_Picture_5.jpeg)

**Εικόνα 25: Ανιχνευτής κραδασμών – κλίσης LIGHT CUP**

#### **1.17 Βομβητής- ηχείο PASSIVE BUZZER**

Η συσκευή PASSIVE BUZZER είναι ένα ηχείο το που όταν συνδεθεί με το Arduino μπορεί να δημιουργήσει διάφορούς ήχους ανάλογα με τις εντολές που θα πάρει από τον προγραμματισμό. Η συσκευή μπορεί να αναπαράγει μία φωνητική εντολή ή ένα μουσικό κομμάτι.

Στην παρακάτω εικόνα 26 φαίνεται η διασύνδεση του PASSIVE BUZZER με το Arduino.

![](_page_23_Picture_3.jpeg)

**Εικόνα 26: Διασύνδεση του PASSIVE BUZZER με το Arduino.**

![](_page_23_Picture_5.jpeg)

**Εικόνα 27: Βομβητής- ηχείο PASSIVE BUZZER**

#### **1.18 Ρελέ RELAY**

Το ρελέ relay είναι ηλεκτρικός διακόπτης, χρησιμοποιεί έναν ηλεκτρομαγνήτη για τη μηχανική λειτουργία του και παρέχει ηλεκτρική απομόνωση μεταξύ δύο κυκλωμάτων, του κυκλώματος του αυτοματισμού και του κυκλώματος τροφοδοσίας της συσκευής που θέλουμε να ελέγξουμε, για παράδειγμα μιας λάμπας, ενός κινητήρα ή ενός κουδουνιού. Η συσκευή διαθέτει δύο επαφές εξόδου, μία normal open (NO) και μία normal close (NC).

Στην παρακάτω εικόνα 28 φαίνεται η διασύνδεση του RELAY με το Arduino.

![](_page_24_Picture_3.jpeg)

**Εικόνα 28: Διασύνδεση του RELAY με το Arduino.**

![](_page_24_Picture_5.jpeg)

**Εικόνα 29: RELAY**

#### **1.19 BUTTON**

Η συσκευή αυτή είναι ένα απλός διακόπτης που τοποθετείται μέσα στα κυκλώματα Arduino είτε για άμεσες ενέργειες είτε για ελέγχους μέσω χρονικών delay on ή delay off.

Στην παρακάτω εικόνα 30 φαίνεται η διασύνδεση του BUTTON με το Arduino.

![](_page_25_Picture_3.jpeg)

**Εικόνα 30: Διασύνδεση του BUTTON με το Arduino.**

![](_page_25_Picture_5.jpeg)

**Εικόνα 31: BUTTON**

#### **1.20 Αισθητήρας φλόγας FLAME SENSOR**

Ο αισθητήρας φλόγας είναι πολύ ευαίσθητος και λειτουργεί σε μήκος κύματος από 760 nm έως 1100 nm. Έχει μια αναλογική έξοδο (A0) που μεταβάλλει την τάση στα άκρα της ανάλογα με την τιμή του μήκους κύματος που ανιχνεύει. Επίσης έχει μια ψηφιακή έξοδο (D0) που ρυθμίζεται μέσω ποτενσιόμετρου και ενεργοποιείται όταν η τιμή του μήκους κύματος φτάσει στο σημείο ρύθμισης.

Στην παρακάτω εικόνα 32 φαίνεται η διασύνδεση του Αισθητήρα φλόγας με το Arduino.

![](_page_26_Figure_3.jpeg)

**Εικόνα 32: Διασύνδεση του Αισθητήρα φλόγας με το Arduino.**

![](_page_26_Picture_5.jpeg)

**Εικόνα 33: Αισθητήρας φλόγας FLAME SENSOR**

#### **1.21 Συσκευή ανίχνευσης μαγνητικού πεδίου MIN REED**

Οι συσκευές ανίχνευσης μαγνητικού πεδίου MIN REED είναι ηλεκτρονικά εξαρτήματα που λειτουργούν με την τεχνολογία των επαφών. Ο διακόπτης επαφής σε κατάσταση ηρεμίας είναι ανοιχτός Normal Οpen (ΝΟ) και κλείνει με την παρουσία ενός μαγνητικού πεδίου. Ο διακόπτης μπορεί να χρησιμοποιηθεί μόνο για την ανίχνευση μαγνητικού πεδίου ή μπορεί να αποτελέσει μέρος ενός πιο σύνθετου εξοπλισμού, στον οποίο χρησιμοποιείται ως στοιχείο μεταγωγής.

Στην παρακάτω εικόνα 34 φαίνεται η διασύνδεση του MIN REED με το Arduino.

![](_page_27_Figure_3.jpeg)

**Εικόνα 32: Διασύνδεση του ανιχνευτή MIN REED με το Arduino.**

![](_page_27_Picture_5.jpeg)

**Εικόνα 35: Συσκευή ανίχνευσης μαγνητικού πεδίου MIN REED**

#### **1.22 Αισθητήρας κλίσης BALL SWITCH**

Ο αισθητήρας κλίσης είναι μία συσκευή που μπορεί να ανιχνεύσει την κλίση ενός αντικειμένου. Ο αισθητήρας αυτός λειτουργεί ως διακόπτης, περιέχει μια μεταλλική σφαίρα που κινείται με την κλίση της συσκευής και όταν ακουμπήσει τους δύο ακροδέκτες που είναι τοποθετημένοι σε κατάλληλο σημείο δίνει σήμα ότι ο αισθητήρας έχει φθάσει σε μια συγκεκριμένη γωνία. Αυτός ο τύπος αισθητήρα είναι φιλικός προς το περιβάλλον αφού έχει αντικαταστήσει τον διακόπτη υδραργύρου.

Στην παρακάτω εικόνα 36 φαίνεται η διασύνδεση του BALL SWITCH με το Arduino.

![](_page_28_Picture_3.jpeg)

**Εικόνα 36: Διασύνδεση του BALL SWITCH με το Arduino.**

![](_page_28_Picture_5.jpeg)

**Εικόνα 37: Αισθητήρας κλίσης BALL SWITCH.**

#### **1.23 Λαμπτήρας δύο χρωμάτων TWO COLOR**

Ο λαμπτήρας δύο χρωμάτων two color χρησιμοποιείται ευρέως σε, PDA, MP3, ακουστικά, ψηφιακές φωτογραφικές μηχανές, VCD, DVD, car audio, επικοινωνίες, υπολογιστές, φορτιστές, ενισχυτές ισχύος, όργανα, δώρα, ηλεκτρονικά παιχνίδια και κινητά τηλέφωνα.

Παράμετροι λειτουργίας συσκευής:

![](_page_29_Picture_98.jpeg)

Στην παρακάτω εικόνα 38 παρουσιάζεται ο λαμπτήρας δύο χρωμάτων TWO COLOR.

![](_page_29_Picture_5.jpeg)

**Εικόνα 38: Λαμπτήρας δύο χρωμάτων TWO COLOR.**

#### **1.24 Χειριστήριο JOYSTICK**

Το χειριστήριο είναι δυο ποτενσιόμετρα κάθετα τοποθετημένα μεταξύ τους που μας επιτρέπουν να πραγματοποιούμε κινήσεις στο καρτεσιανό επίπεδο 2D. Τα ποτενσιόμετρα είναι μεταβλητές αντιστάσεις και λειτουργούν ως αισθητήρες που μας παρέχουν μεταβλητή τάση ανάλογα με την περιστροφή της συσκευής γύρω από τον άξονά της.

Στην παρακάτω εικόνα 39 φαίνεται η διασύνδεση του JOYSTICK με το Arduino.

![](_page_30_Picture_3.jpeg)

**Εικόνα 39: Διασύνδεση του JOYSTICK με το Arduino.**

![](_page_30_Picture_5.jpeg)

**Εικόνα 40: Χειριστήριο JOYSTICK.**

#### **1.25 Φωτοαντίσταση PHOTORESISTOR**

H φωτοαντίσταση είναι μια μεταβλητή αντίσταση που η τιμή της αλλάζει ανάλογα με την ποσότητα του φωτός που δέχεται. Η αντίσταση της συσκευής μειώνεται με την αύξηση της έντασης του προσπίπτοντος φωτός. Ένας τέτοιος αισθητήρας μπορεί να εφαρμοστεί σε κυκλώματα ανιχνευτών ευαίσθητων στο φως και σε κυκλώματα διακοπτών ενεργοποιημένα με φωτισμό και σκοτάδι.

Στην παρακάτω εικόνα 41 φαίνεται η διασύνδεση του PHOTORESISTOR με το Arduino.

![](_page_31_Picture_3.jpeg)

**Εικόνα 41: Διασύνδεση του PHOTORESISTOR με το Arduino.**

![](_page_31_Picture_5.jpeg)

**Εικόνα 42: Φωτοαντίσταση PHOTORESISTOR.**

#### **1.26 Αισθητήρας θερμοκρασίας DIGITAL TEMP**

Αυτός ο αισθητήρας θερμοκρασίας DS18B20 είναι ψηφιακός 1-Wire. Αναφέρει βαθμούς <sup>ο</sup> Cμε ακρίβεια από 9 έως 12bit, με εύρος λειτουργίας από -55<sup>o</sup>C έως  $+125^{\circ}$ C με απόκλιση (+/- 0,5°C). Κάθε αισθητήρας έχει έναν μοναδικό σειριακό αριθμό 64 bit δυνατότητα που επιτρέπει την χρήση ενός τεράστιου αριθμού αισθητήρων σε ένα μόνο δίαυλο δεδομένων έτσι μπορούν να τοποθετηθούν αρκετοί ανιχνευτές σε ένα ελεγκτή. Έχει δύο εξόδους μία normal open NO και μία normal close NC.

![](_page_32_Picture_2.jpeg)

**Εικόνα 43: Αισθητήρας θερμοκρασίας DIGITAL TEMP.**

#### **1.27 Υπέρυθρος πομπός IR EMMISION**

Οι πομποί υπερύθρων παίζουν σημαντικό ρόλο σε πολλές οικιακές συσκευές όπως κλιματιστικά, τηλεοράσεις, DVDs, κλπ. Βασίζονται στην ασύρματη ανίχνευση.

Ο υπέρυθρος πομπός μετατρέπει την ηλεκτρική ενέργεια σε υπέρυθρο φως. Είναι επίσης γνωστός ως δίοδος εκπομπής υπέρυθρων ακτινών. Η δομή του είναι παρόμοια με μια γενική δίοδο εκπομπής φωτός, αλλά κατασκευάζεται από ένα διαφορετικό υλικό ημιαγωγού.

Ο δέκτης υπερύθρων ρυθμίζεται για να λαμβάνει, να ενισχύει και να αποδιαμορφώνει το υπέρυθρο φως.

Υπάρχουν δύο σημαντικές κατηγορίες υπέρυθρου δέκτη, η IC και η PD. Η IC είναι το στοιχείο επεξεργασίας δέκτη, που αποτελείται κυρίως από κρυστάλλους πυριτίου και κυκλώματα. Είναι μια ολοκληρωμένη συσκευή και η κύρια λειτουργία της είναι να φιλτράρει, να διαμορφώνει, να αποκωδικοποιεί. Η PD είναι φωτοδιόδος και η κύρια λειτουργία της είναι η λήψη του οπτικού σήματος.

![](_page_33_Picture_5.jpeg)

**Εικόνα 44: Υπέρυθρος πομπός IR EMMISION**

#### **1.28 Αισθητήρας κρούσης TAP MODULE**

Ο αισθητήρας κρούσης, ανιχνεύει τα χτυπήματα και λειτουργεί σαν διακόπτης. Ο αισθητήρας στέλνει στιγμιαία τα δεδομένα στην πλακέτα και όταν δέχεται σήμα η λυχνία LED ανάβει. Η τάση λειτουργίας του είναι από 3 έως 5volts.

![](_page_34_Picture_2.jpeg)

![](_page_34_Picture_3.jpeg)

**Εικόνα 45: Διασύνδεση του TAP MODULE με το Arduino.**

![](_page_34_Picture_5.jpeg)

**Εικόνα 46: Αισθητήρας κρούσης TAP MODULE.**

#### **1.29 Ανιχνευτής κραδασμών SHOCK SENSOR**

Ο αισθητήρας κραδασμών, ανιχνεύει τις δονήσεις και λειτουργεί σαν διακόπτης. Ο αισθητήρας στέλνει στιγμιαία τα δεδομένα στην πλακέτα και όταν δέχεται δόνηση μπορεί να οπλίσει ένα ρελέ. Η τάση λειτουργίας του είναι από 3 έως 5volts.

Στην παρακάτω εικόνα 47 φαίνεται η διασύνδεση του SHOCK SENSOR με το Arduino.

![](_page_35_Figure_3.jpeg)

**Εικόνα 46: Διασύνδεση του SHOCK SENSOR με το Arduino.**

![](_page_35_Picture_5.jpeg)

**Εικόνα 47: Ανιχνευτής κραδασμών SHOCK SENSOR.**

#### **1.30 Συσκευή ανίχνευσης μαγνητικού πεδίου LINEAR HALL**

Οι συσκευές ανίχνευσης μαγνητικού πεδίου LINEAR HALL είναι ηλεκτρονικά ή ηλεκτρομηχανικά εξαρτήματα που λειτουργούν με την τεχνολογία των επαφών. Ο διακόπτης επαφής σε κατάσταση ηρεμίας είναι ανοιχτός Normal open (ΝΟ) και κλείνει με την παρουσία ενός μαγνητικού πεδίου. Ο διακόπτης μπορεί να χρησιμοποιηθεί μόνο για την ανίχνευση μαγνητικού πεδίου ή μπορεί να αποτελέσει μέρος ενός πιο σύνθετου εξοπλισμού, στον οποίο χρησιμοποιείται ως στοιχείο μεταγωγής.

![](_page_36_Picture_2.jpeg)

**Εικόνα 48: Συσκευή ανίχνευσης μαγνητικού πεδίου LINEAR HALL.**

#### **1.31 Δέκτης Υπέρυθρων IR RECEIVER**

Ο υπέρυθρος δέκτης μετατρέπει το υπέρυθρο φως που δέχεται από κάποιον πομπό σε ηλεκτρική ενέργεια. Είναι επίσης γνωστή ως δίοδος λήψης υπέρυθρων ακτινών. Η δομή του είναι παρόμοια με μια γενική δίοδο εκπομπής φωτός, αλλά κατασκευάζεται από ένα διαφορετικό υλικό ημιαγωγού.

![](_page_36_Picture_6.jpeg)

**Εικόνα 49: Δέκτης Υπέρυθρων IR RECEIVER.**

#### **1.32 Συσκευή ανίχνευσης ήχου SMALL SOUND**

Η μονάδα ανίχνευσης ήχου έχει είσοδο ένα μικρόφωνο και δύο εξόδους: μία αναλογική Analog Output (AO) και μία ψηφιακή Digital Output (DO). Στην αναλογική έξοδο το σήμα είναι τάση που μεταβάλλεται σε πραγματικό χρόνο λαμβάνοντας τα δεδομένα του μικροφώνου. Η ψηφιακή έξοδος ενεργοποιείται μόνο όταν η ένταση του ήχου φτάσει ένα ορισμένο όριο. Η ευαισθησία της μονάδας ανίχνευσης ήχου μπορεί να ρυθμιστεί μέσω ποτενσιόμετρου.

Στην παρακάτω εικόνα 50 φαίνεται η διασύνδεση του SMALL SOUND με το Arduino

![](_page_37_Picture_3.jpeg)

**Εικόνα 50: Διασύνδεση του SMALL SOUND με το Arduino.**

![](_page_37_Picture_5.jpeg)

#### **Εικόνα 51: Συσκευή ανίχνευσης ήχου SMALL SOUND.**

#### **1.33 Αισθητήρας παρεμπόδισης φωτός, LIGHT BLOCKING SENSOR**

Πρόκειται για ένα αισθητήρα παρεμπόδισης φωτός, που ενεργοποιείται όταν ένα αντικείμενο εισέρχεται μέσα στην υποδοχή σχήματος U.

Στην παρακάτω εικόνα 52 φαίνεται ο τρόπος λειτουργίας του.

![](_page_38_Figure_4.jpeg)

**Εικόνα 52: Τρόπος λειτουργίας Αισθητήρας παρεμπόδισης φωτός, LIGHT BLOCKING SENSOR.**

#### **1.34 Συσκευή ανίχνευσης μαγνητικού πεδίου HALL MAGNETIC KY-003**

Οι συσκευές ανίχνευσης μαγνητικού πεδίου HALL MAGNETIC KY-003 είναι ηλεκτρονικά ή ηλεκτρομηχανικά εξαρτήματα που λειτουργούν με την τεχνολογία των επαφών. Ο διακόπτης επαφής σε κατάσταση ηρεμίας είναι ανοιχτός Normal open (ΝΟ) και κλείνει με την παρουσία ενός μαγνητικού πεδίου. Ο διακόπτης μπορεί να χρησιμοποιηθεί μόνο για την ανίχνευση μαγνητικού πεδίου ή μπορεί να αποτελέσει μέρος ενός πιο σύνθετου εξοπλισμού, στον οποίο χρησιμοποιείται ως στοιχείο μεταγωγής.

Στην παρακάτω εικόνα 53 φαίνεται η διασύνδεση του HALL MAGNETIC KY-003με το Arduino.

![](_page_39_Picture_3.jpeg)

**Εικόνα 53: Διασύνδεση του HALL MAGNETIC KY-003 με το Arduino.**

![](_page_39_Picture_5.jpeg)

**Εικόνα 54: Συσκευή ανίχνευσης μαγνητικού πεδίου HALL MAGNETIC** 

#### **1.35 Βομβητής- ηχείο BUZZER**

Η συσκευή BUZZER είναι ένα ηχείο το που όταν συνδεθεί με το Arduino μπορεί να δημιουργήσει διάφορούς ήχους ανάλογα με τις εντολές που θα πάρει από τον προγραμματισμό. Η συσκευή μπορεί να αναπαράγει μία φωνητική εντολή ή ένα μουσικό κομμάτι.

Στην παρακάτω εικόνα 55 φαίνεται η διασύνδεση του BUZZER με το Arduino.

![](_page_40_Picture_3.jpeg)

**Εικόνα 55: Διασύνδεση του BUZZER με το Arduino.**

![](_page_40_Picture_5.jpeg)

**Εικόνα 56: Βομβητής- ηχείο BUZZER**

#### **1.36 Ανιχνευτής επαφής TOUCH**

Ο ανιχνευτής επαφής είναι ένας χωρητικός αισθητήρας, ο οποίος μπορεί να αισθανθεί την χωρητικότητα του ανθρώπινου σώματος. Ο αισθητήρας μπορεί και ρυθμίζει την ευαισθησία του με την βοήθεια ενός ποτενσιομέτρου. Στην πιο ευαίσθητη κλίμακα, ο αισθητήρας θα αρχίσει να αισθάνεται ένα χέρι ακόμα και χωρίς επαφή, μόνο με την προσέγγιση. Την στιγμή που ο αισθητήρας ενεργοποιηθεί επάνω στην πλακέτα του ανάβει μία λυχνία led.

Στην παρακάτω εικόνα 57 φαίνεται η διασύνδεση του ανιχνευτή επαφής με το Arduino με την βοήθεια ενός ρελέ που έχει είδη αναφερθεί σε προηγούμενη παράγραφο.

![](_page_41_Picture_3.jpeg)

**Εικόνα 57: Διασύνδεση του Ανιχνευτής επαφής με το Arduino.**

![](_page_41_Picture_5.jpeg)

**Εικόνα 58: Ανιχνευτής επαφής TOUCH.**

# **Κεφάλαιο 2**

# **Διευθέτηση υλικών arduino project 4/5**

Σε αυτό το κεφάλαιο παρουσιάζεται η διευθέτηση των υλικών Arduino, η τοποθέτηση τους μέσα σε ειδικά διαμορφωμένες θήκες και η τοποθέτηση ετικετών με το εικονίδιο και το όνομα του κάθε υλικού ώστε αυτό να είναι άμεσα αναγνωρίσιμο.

![](_page_42_Picture_3.jpeg)

**Εικόνα 59: κασετίνα υλικών Arduino.**

### **Επίλογος - Συμπεράσματα**

Τα υλικά που παρουσιάστηκαν στο κεφαλαίο 1 της πτυχιακής αποτελούν πολύ μικρό μέρος του συνόλου των υλικών που κυκλοφορούν στο εμπόριο. Συνεχώς και σχεδόν σε εβδομαδιαία βάση εμφανίζονται νέα υλικά. Η πραγματική πρόκληση για κάποιον που θα θελήσει να ασχοληθεί με το αντικείμενο είναι να μπορεί να παρακολουθεί το νεοεμφανιζόμενο προϊόν.

Στις μέρες μας το arduino είναι εφαρμογή που εισάγει τον σπουδαστή στον κόσμο του αυτοματισμού και για αυτόν τον λόγο αξίζει κάποιος να ασχοληθεί μαζί του. Άλλωστε και οι αυτοματισμοί ολοένα και περισσότερο εισβάλλουν στους χώρους του πλοίου.

Η παρούσα πτυχιακή εργασία από την μία αποτελεί χρήσιμο βοήθημα στους σπουδαστές της Α.Ε.Ν ΜΑΚΕΔΟΝΙΑΣ που θα θελήσουν να ασχοληθούν με το αντικείμενο του arduino, μιας και τα αισθητήρια που περιέχει καλύπτουν μεγάλο εύρος του υπάρχοντος υλικού και από την άλλη συμβάλλει στην διευκόλυνση λειτουργίας του εργαστηριού των Συστημάτων Αυτομάτου Ελέγχου.

### **ΒΙΒΛΙΟΓΡΑΦΙΑ**

- 1 [↑](https://el.wikipedia.org/wiki/Arduino#cite_ref-AutoF7-1_1-0) Lahart, Justin (2009-11-27). [«Taking an Open-Source Approach to](http://online.wsj.com/article/SB10001424052748703499404574559960271468066.html)  [Hardware».](http://online.wsj.com/article/SB10001424052748703499404574559960271468066.html) *[The Wall Street Journal](https://el.wikipedia.org/wiki/The_Wall_Street_Journal)*. [http://online.wsj.com/article/SB1000142405274870349940457455996027146](http://online.wsj.com/article/SB10001424052748703499404574559960271468066.html) [8066.html.](http://online.wsj.com/article/SB10001424052748703499404574559960271468066.html) Ανακτήθηκε στις 2012-03-24.
- 2 [↑ http://diydrones.com/profiles/blogs/the-future-of-arduino](https://el.wikipedia.org/wiki/Arduino#cite_ref-2)
- 3 [1 2](https://el.wikipedia.org/wiki/Arduino#cite_ref-News-Official_3-0) [3 News; Arduino Official News; Arduino.cc](https://el.wikipedia.org/wiki/Arduino#cite_ref-News-Official_3-2)
- 4 [↑ P](https://el.wikipedia.org/wiki/Arduino#cite_ref-AutoF7-2_4-0)hillip Torrone (2011-05-12). [«Why Google Choosing Arduino Matters and](http://blog.makezine.com/archive/2011/05/why-google-choosing-arduino-matters-and-the-end-of-made-for-ipod-tm.html#comment-202890947)  [Is This the End of "Made for iPod" \(TM\)?».](http://blog.makezine.com/archive/2011/05/why-google-choosing-arduino-matters-and-the-end-of-made-for-ipod-tm.html#comment-202890947) makezine.com. [http://blog.makezine.com/archive/2011/05/why-google-choosing-arduino](http://blog.makezine.com/archive/2011/05/why-google-choosing-arduino-matters-and-the-end-of-made-for-ipod-tm.html#comment-202890947)[matters-and-the-end-of-made-for-ipod-tm.html#comment-202890947.](http://blog.makezine.com/archive/2011/05/why-google-choosing-arduino-matters-and-the-end-of-made-for-ipod-tm.html#comment-202890947) Ανακτήθηκε στις 2012-01-01.
- 5 [↑ Arduino Leonardo finally launches with new pin layout; Engadget.](https://el.wikipedia.org/wiki/Arduino#cite_ref-5)
- 6 [1 2](https://el.wikipedia.org/wiki/Arduino#cite_ref-News-20121022_6-0) [ArduinoDueReleased; Arduino.cc](http://arduino.cc/blog/2012/10/22/arduino-due-is-finally-here/)
- 7 [↑ New Arduino Micro in collaboration with Adafruit; Adafruit.](https://el.wikipedia.org/wiki/Arduino#cite_ref-News-20121108_7-0)
- 8 [↑ The Arduino Robot is the first official Arduino on wheels.](https://el.wikipedia.org/wiki/Arduino#cite_ref-News-20130517_8-0)
- 9 [↑ SmartProjects](https://el.wikipedia.org/wiki/Arduino#cite_ref-smartprojects_9-0)
- 10 [↑ S](https://el.wikipedia.org/wiki/Arduino#cite_ref-10)chmidt, M. ["Arduino: A Quick Start Guide"], *[Pragmatic Bookshelf](https://el.wikipedia.org/wiki/Pragmatic_Bookshelf)*, January 22 2011, Pg. 201
- 11 [↑ «Arduino Board Mega».](https://el.wikipedia.org/wiki/Arduino#cite_ref-AutoF7-3_11-0) Arduino.cc. Αρχειοθετήθηκεαπ[ότοπρωτότυποσ](http://arduino.cc/en/Main/ArduinoBoardMega)τις 30 March 2009. [http://arduino.cc/en/Main/ArduinoBoardMega.](http://arduino.cc/en/Main/ArduinoBoardMega) Ανακτήθηκε στις 2009-03-26.
- 12 [↑ First look: Arduino Due \(review\).](https://el.wikipedia.org/wiki/Arduino#cite_ref-12)
- 13 [↑ "Shields fuerArduinowenigAufwandSelbstBauen". web.de](https://el.wikipedia.org/wiki/Arduino#cite_ref-AutoF7-34_13-0)[*[νεκρόςσύνδεσμος](https://el.wikipedia.org/wiki/%CE%92%CE%B9%CE%BA%CE%B9%CF%80%CE%B1%CE%AF%CE%B4%CE%B5%CE%B9%CE%B1:%CE%9D%CE%B5%CE%BA%CF%81%CE%BF%CE%AF_%CE%B5%CE%BE%CF%89%CF%84%CE%B5%CF%81%CE%B9%CE%BA%CE%BF%CE%AF_%CF%83%CF%8D%CE%BD%CE%B4%CE%B5%CF%83%CE%BC%CE%BF%CE%B9)*]
- 14 [↑ "Arduino breadboard shield: US\\$10 & 10 mins". todbot.com](https://el.wikipedia.org/wiki/Arduino#cite_ref-AutoF7-35_14-0)
- 15 [↑ Igoe, Tom \(April 4, 2006\). "Arduino Shields for Prototyping". tigoe.net](https://el.wikipedia.org/wiki/Arduino#cite_ref-AutoF7-36_15-0)
- 16 [↑ «](https://el.wikipedia.org/wiki/Arduino#cite_ref-16)Programming [Arduino Getting Started with Sketches».](https://el.wikipedia.org/wiki/Arduino#cite_ref-16) [McGraw-Hill.](https://el.wikipedia.org/wiki/McGraw-Hill) Nov 8, 2011. [http://www.amazon.com/Programming-Arduino-Getting-Started-](http://www.amazon.com/Programming-Arduino-Getting-Started-Sketches/dp/0071784225/ref=sr_1_1?s=books&ie=UTF8&qid=1364494138&sr=1-1&keywords=arduino+sketches)[Sketches/dp/0071784225/ref=sr\\_1\\_1?s=books&ie=UTF8&qid=1364494138&](http://www.amazon.com/Programming-Arduino-Getting-Started-Sketches/dp/0071784225/ref=sr_1_1?s=books&ie=UTF8&qid=1364494138&sr=1-1&keywords=arduino+sketches) [sr=1-1&keywords=arduino+sketches.](http://www.amazon.com/Programming-Arduino-Getting-Started-Sketches/dp/0071784225/ref=sr_1_1?s=books&ie=UTF8&qid=1364494138&sr=1-1&keywords=arduino+sketches) Ανακτήθηκε στις 2013-03-28.
- 17 [1 2](https://el.wikipedia.org/wiki/Arduino#cite_ref-Blink_Tutorial_17-0) ["BlinkTutorial".](http://arduino.cc/en/Tutorial/Blink) Arduino.cc.
- 18 [↑ «Using Atmel Studio for Arduino development».](https://el.wikipedia.org/wiki/Arduino#cite_ref-AutoF7-38_18-0) Megunolink.com. http://www.megunolink.com/Building an Arduino project with MegunoLin [k\\_and\\_Atmel\\_Studio\\_\(Blink\\_Tutorial\).](http://www.megunolink.com/Building_an_Arduino_project_with_MegunoLink_and_Atmel_Studio_(Blink_Tutorial)) Ανακτήθηκε στις 2013-01-18.
- 19 [↑ «Using AVR Studio for Arduino development».](https://el.wikipedia.org/wiki/Arduino#cite_ref-AutoF7-39_19-0) Engblaze.com. [http://www.engblaze.com/tutorial-using-avr-studio-5-with-arduino-projects/.](http://www.engblaze.com/tutorial-using-avr-studio-5-with-arduino-projects/) Ανακτήθηκε στις 2013-01-18.
- 20 [↑ "](https://el.wikipedia.org/wiki/Arduino#cite_ref-AutoF7-42_20-0)FLOSS Weekly Episode 61 [Arduino" \(audio, MP3\). Twit.tv. March 21,](https://el.wikipedia.org/wiki/Arduino#cite_ref-AutoF7-42_20-0)  [2009](http://twit.tv/floss61)
- 21 [↑ B](https://el.wikipedia.org/wiki/Arduino#cite_ref-AutoF7-43_21-0)anzi, Massimo. [«How Arduino is open-sourcing imagination».](http://www.ted.com/talks/massimo_banzi_how_arduino_is_open_sourcing_imagination.html) TED. [http://www.ted.com/talks/massimo\\_banzi\\_how\\_arduino\\_is\\_open\\_sourcing\\_im](http://www.ted.com/talks/massimo_banzi_how_arduino_is_open_sourcing_imagination.html) [agination.html.](http://www.ted.com/talks/massimo_banzi_how_arduino_is_open_sourcing_imagination.html)
- 22 [↑ «The arduino source code».](https://el.wikipedia.org/wiki/Arduino#cite_ref-22) *The arduino source code*. [https://github.com/arduino/Arduino.](https://github.com/arduino/Arduino)
- 23 [https://www.google.gr/search?q=small+sound+arduino&tbm=isch&tbo=u&so](https://www.google.gr/search?q=small+sound+arduino&tbm=isch&tbo=u&source=univ&sa=X&ved=0ahUKEwjfvqSul7jUAhXDAcAKHfvkBIAQsAQIKA&biw=1366&bih=638#imgrc=JiMAakCF4uqFJM) [urce=univ&sa=X&ved=0ahUKEwjfvqSul7jUAhXDAcAKHfvkBIAQsAQIK](https://www.google.gr/search?q=small+sound+arduino&tbm=isch&tbo=u&source=univ&sa=X&ved=0ahUKEwjfvqSul7jUAhXDAcAKHfvkBIAQsAQIKA&biw=1366&bih=638#imgrc=JiMAakCF4uqFJM) [A&biw=1366&bih=638#imgrc=JiMAakCF4uqFJM:](https://www.google.gr/search?q=small+sound+arduino&tbm=isch&tbo=u&source=univ&sa=X&ved=0ahUKEwjfvqSul7jUAhXDAcAKHfvkBIAQsAQIKA&biw=1366&bih=638#imgrc=JiMAakCF4uqFJM)
- 24 [https://www.google.gr/search?q=light+blocking+sensor+arduino&source=lnm](https://www.google.gr/search?q=light+blocking+sensor+arduino&source=lnms&tbm=isch&sa=X&ved=0ahUKEwiNlZDW17jUAhULDMAKHWyRAlwQ_AUICigB&biw=1366&bih=638#imgrc=5AA-Lu_TEFIkrM) [s&tbm=isch&sa=X&ved=0ahUKEwiNlZDW17jUAhULDMAKHWyRAlwQ](https://www.google.gr/search?q=light+blocking+sensor+arduino&source=lnms&tbm=isch&sa=X&ved=0ahUKEwiNlZDW17jUAhULDMAKHWyRAlwQ_AUICigB&biw=1366&bih=638#imgrc=5AA-Lu_TEFIkrM) [\\_AUICigB&biw=1366&bih=638#imgrc=5AA-Lu\\_TEFIkrM:](https://www.google.gr/search?q=light+blocking+sensor+arduino&source=lnms&tbm=isch&sa=X&ved=0ahUKEwiNlZDW17jUAhULDMAKHWyRAlwQ_AUICigB&biw=1366&bih=638#imgrc=5AA-Lu_TEFIkrM)
- 25 <https://www.14core.com/2335-2/>
- 26 [https://www.google.gr/search?q=HALL+MAGNETIC+KY-](https://www.google.gr/search?q=HALL+MAGNETIC+KY-003&sa=X&tbm=isch&tbo=u&source=univ&ved=0ahUKEwiK5dqT27jUAhUFDcAKHdUpC3wQsAQINg&biw=1366&bih=589#tbm=isch&q=buzzer+arduino&imgdii=GwfSm7N8sabKRM:&imgrc=zUSAoOA-VWv5sM)[003&sa=X&tbm=isch&tbo=u&source=univ&ved=0ahUKEwiK5dqT27jUAh](https://www.google.gr/search?q=HALL+MAGNETIC+KY-003&sa=X&tbm=isch&tbo=u&source=univ&ved=0ahUKEwiK5dqT27jUAhUFDcAKHdUpC3wQsAQINg&biw=1366&bih=589#tbm=isch&q=buzzer+arduino&imgdii=GwfSm7N8sabKRM:&imgrc=zUSAoOA-VWv5sM) [UFDcAKHdUpC3wQsAQINg&biw=1366&bih=589#tbm=isch&q=buzzer+ar](https://www.google.gr/search?q=HALL+MAGNETIC+KY-003&sa=X&tbm=isch&tbo=u&source=univ&ved=0ahUKEwiK5dqT27jUAhUFDcAKHdUpC3wQsAQINg&biw=1366&bih=589#tbm=isch&q=buzzer+arduino&imgdii=GwfSm7N8sabKRM:&imgrc=zUSAoOA-VWv5sM) [duino&imgdii=GwfSm7N8sabKRM:&imgrc=zUSAoOA-VWv5sM:](https://www.google.gr/search?q=HALL+MAGNETIC+KY-003&sa=X&tbm=isch&tbo=u&source=univ&ved=0ahUKEwiK5dqT27jUAhUFDcAKHdUpC3wQsAQINg&biw=1366&bih=589#tbm=isch&q=buzzer+arduino&imgdii=GwfSm7N8sabKRM:&imgrc=zUSAoOA-VWv5sM)
- 27 [https://www.google.gr/search?q=touch+arduino&source=lnms&tbm=isch&sa](https://www.google.gr/search?q=touch+arduino&source=lnms&tbm=isch&sa=X&ved=0ahUKEwjS04XW4LjUAhVCF8AKHcdYC5oQ_AUIBigB&biw=1366&bih=589#imgdii=h-8wZRntzs1hqM:&imgrc=FVbKCPTCpFuOxM) [=X&ved=0ahUKEwjS04XW4LjUAhVCF8AKHcdYC5oQ\\_AUIBigB&biw=1](https://www.google.gr/search?q=touch+arduino&source=lnms&tbm=isch&sa=X&ved=0ahUKEwjS04XW4LjUAhVCF8AKHcdYC5oQ_AUIBigB&biw=1366&bih=589#imgdii=h-8wZRntzs1hqM:&imgrc=FVbKCPTCpFuOxM) [366&bih=589#imgdii=h-8wZRntzs1hqM:&imgrc=FVbKCPTCpFuOxM:](https://www.google.gr/search?q=touch+arduino&source=lnms&tbm=isch&sa=X&ved=0ahUKEwjS04XW4LjUAhVCF8AKHcdYC5oQ_AUIBigB&biw=1366&bih=589#imgdii=h-8wZRntzs1hqM:&imgrc=FVbKCPTCpFuOxM)
- 28 [https://www.google.gr/search?q=smd+rgb+arduino&tbm=isch&tbo=u&source](https://www.google.gr/search?q=smd+rgb+arduino&tbm=isch&tbo=u&source=univ&sa=X&ved=0ahUKEwj4vsqx5bjUAhXMtRQKHXqmCicQsAQIIA&biw=1366&bih=589#imgrc=uSKWY7s3ERqEbM) [=univ&sa=X&ved=0ahUKEwj4vsqx5bjUAhXMtRQKHXqmCicQsAQIIA&b](https://www.google.gr/search?q=smd+rgb+arduino&tbm=isch&tbo=u&source=univ&sa=X&ved=0ahUKEwj4vsqx5bjUAhXMtRQKHXqmCicQsAQIIA&biw=1366&bih=589#imgrc=uSKWY7s3ERqEbM) [iw=1366&bih=589#imgrc=uSKWY7s3ERqEbM:](https://www.google.gr/search?q=smd+rgb+arduino&tbm=isch&tbo=u&source=univ&sa=X&ved=0ahUKEwj4vsqx5bjUAhXMtRQKHXqmCicQsAQIIA&biw=1366&bih=589#imgrc=uSKWY7s3ERqEbM)
- 29 [https://www.google.gr/search?q=smd+rgb+arduino&tbm=isch&tbo=u&source](https://www.google.gr/search?q=smd+rgb+arduino&tbm=isch&tbo=u&source=univ&sa=X&ved=0ahUKEwj4vsqx5bjUAhXMtRQKHXqmCicQsAQIIA&biw=1366&bih=589#tbm=isch&q=AVOID+arduino&imgrc=prsDnY1ZVUl8NM) [=univ&sa=X&ved=0ahUKEwj4vsqx5bjUAhXMtRQKHXqmCicQsAQIIA&b](https://www.google.gr/search?q=smd+rgb+arduino&tbm=isch&tbo=u&source=univ&sa=X&ved=0ahUKEwj4vsqx5bjUAhXMtRQKHXqmCicQsAQIIA&biw=1366&bih=589#tbm=isch&q=AVOID+arduino&imgrc=prsDnY1ZVUl8NM) [iw=1366&bih=589#tbm=isch&q=AVOID+arduino&imgrc=prsDnY1ZVUl8N](https://www.google.gr/search?q=smd+rgb+arduino&tbm=isch&tbo=u&source=univ&sa=X&ved=0ahUKEwj4vsqx5bjUAhXMtRQKHXqmCicQsAQIIA&biw=1366&bih=589#tbm=isch&q=AVOID+arduino&imgrc=prsDnY1ZVUl8NM) [M:](https://www.google.gr/search?q=smd+rgb+arduino&tbm=isch&tbo=u&source=univ&sa=X&ved=0ahUKEwj4vsqx5bjUAhXMtRQKHXqmCicQsAQIIA&biw=1366&bih=589#tbm=isch&q=AVOID+arduino&imgrc=prsDnY1ZVUl8NM)
- 30 [https://www.google.gr/search?q=analog+hall+sensor+arduino&tbm=isch&tbo](https://www.google.gr/search?q=analog+hall+sensor+arduino&tbm=isch&tbo=u&source=univ&sa=X&ved=0ahUKEwjbyb6T6LjUAhVDBsAKHSdUABcQsAQIMQ&biw=1366&bih=589#imgrc=rcmLnnCu08SEPM) [=u&source=univ&sa=X&ved=0ahUKEwjbyb6T6LjUAhVDBsAKHSdUABc](https://www.google.gr/search?q=analog+hall+sensor+arduino&tbm=isch&tbo=u&source=univ&sa=X&ved=0ahUKEwjbyb6T6LjUAhVDBsAKHSdUABcQsAQIMQ&biw=1366&bih=589#imgrc=rcmLnnCu08SEPM) [QsAQIMQ&biw=1366&bih=589#imgrc=rcmLnnCu08SEPM:](https://www.google.gr/search?q=analog+hall+sensor+arduino&tbm=isch&tbo=u&source=univ&sa=X&ved=0ahUKEwjbyb6T6LjUAhVDBsAKHSdUABcQsAQIMQ&biw=1366&bih=589#imgrc=rcmLnnCu08SEPM)
- 31 [https://www.google.gr/search?q=analog+hall+sensor+arduino&tbm=isch&tbo](https://www.google.gr/search?q=analog+hall+sensor+arduino&tbm=isch&tbo=u&source=univ&sa=X&ved=0ahUKEwjbyb6T6LjUAhVDBsAKHSdUABcQsAQIMQ&biw=1366&bih=589#tbm=isch&q=ANALOG+TEMP+arduino&imgrc=RiM6m0VpGasheM) [=u&source=univ&sa=X&ved=0ahUKEwjbyb6T6LjUAhVDBsAKHSdUABc](https://www.google.gr/search?q=analog+hall+sensor+arduino&tbm=isch&tbo=u&source=univ&sa=X&ved=0ahUKEwjbyb6T6LjUAhVDBsAKHSdUABcQsAQIMQ&biw=1366&bih=589#tbm=isch&q=ANALOG+TEMP+arduino&imgrc=RiM6m0VpGasheM) [QsAQIMQ&biw=1366&bih=589#tbm=isch&q=ANALOG+TEMP+arduino&](https://www.google.gr/search?q=analog+hall+sensor+arduino&tbm=isch&tbo=u&source=univ&sa=X&ved=0ahUKEwjbyb6T6LjUAhVDBsAKHSdUABcQsAQIMQ&biw=1366&bih=589#tbm=isch&q=ANALOG+TEMP+arduino&imgrc=RiM6m0VpGasheM) [imgrc=RiM6m0VpGasheM:](https://www.google.gr/search?q=analog+hall+sensor+arduino&tbm=isch&tbo=u&source=univ&sa=X&ved=0ahUKEwjbyb6T6LjUAhVDBsAKHSdUABcQsAQIMQ&biw=1366&bih=589#tbm=isch&q=ANALOG+TEMP+arduino&imgrc=RiM6m0VpGasheM)
- 32 [https://www.google.gr/search?q=analog+hall+sensor+arduino&tbm=isch&tbo](https://www.google.gr/search?q=analog+hall+sensor+arduino&tbm=isch&tbo=u&source=univ&sa=X&ved=0ahUKEwjbyb6T6LjUAhVDBsAKHSdUABcQsAQIMQ&biw=1366&bih=589#tbm=isch&q=TEMP+AND+HUMIDITY+DHT11+arduino&imgrc=XtlQ0_epQES45M) [=u&source=univ&sa=X&ved=0ahUKEwjbyb6T6LjUAhVDBsAKHSdUABc](https://www.google.gr/search?q=analog+hall+sensor+arduino&tbm=isch&tbo=u&source=univ&sa=X&ved=0ahUKEwjbyb6T6LjUAhVDBsAKHSdUABcQsAQIMQ&biw=1366&bih=589#tbm=isch&q=TEMP+AND+HUMIDITY+DHT11+arduino&imgrc=XtlQ0_epQES45M) [QsAQIMQ&biw=1366&bih=589#tbm=isch&q=TEMP+AND+HUMIDITY+](https://www.google.gr/search?q=analog+hall+sensor+arduino&tbm=isch&tbo=u&source=univ&sa=X&ved=0ahUKEwjbyb6T6LjUAhVDBsAKHSdUABcQsAQIMQ&biw=1366&bih=589#tbm=isch&q=TEMP+AND+HUMIDITY+DHT11+arduino&imgrc=XtlQ0_epQES45M) [DHT11+arduino&imgrc=XtlQ0\\_epQES45M:](https://www.google.gr/search?q=analog+hall+sensor+arduino&tbm=isch&tbo=u&source=univ&sa=X&ved=0ahUKEwjbyb6T6LjUAhVDBsAKHSdUABcQsAQIMQ&biw=1366&bih=589#tbm=isch&q=TEMP+AND+HUMIDITY+DHT11+arduino&imgrc=XtlQ0_epQES45M)
- 33 [https://www.google.gr/search?q=analog+hall+sensor+arduino&tbm=isch&tbo](https://www.google.gr/search?q=analog+hall+sensor+arduino&tbm=isch&tbo=u&source=univ&sa=X&ved=0ahUKEwjbyb6T6LjUAhVDBsAKHSdUABcQsAQIMQ&biw=1366&bih=589#tbm=isch&q=ROTARY+ENCODERS+arduino&imgrc=DH9rIZ-XpMBdCM) [=u&source=univ&sa=X&ved=0ahUKEwjbyb6T6LjUAhVDBsAKHSdUABc](https://www.google.gr/search?q=analog+hall+sensor+arduino&tbm=isch&tbo=u&source=univ&sa=X&ved=0ahUKEwjbyb6T6LjUAhVDBsAKHSdUABcQsAQIMQ&biw=1366&bih=589#tbm=isch&q=ROTARY+ENCODERS+arduino&imgrc=DH9rIZ-XpMBdCM) [QsAQIMQ&biw=1366&bih=589#tbm=isch&q=ROTARY+ENCODERS+ard](https://www.google.gr/search?q=analog+hall+sensor+arduino&tbm=isch&tbo=u&source=univ&sa=X&ved=0ahUKEwjbyb6T6LjUAhVDBsAKHSdUABcQsAQIMQ&biw=1366&bih=589#tbm=isch&q=ROTARY+ENCODERS+arduino&imgrc=DH9rIZ-XpMBdCM) [uino&imgrc=DH9rIZ-XpMBdCM:](https://www.google.gr/search?q=analog+hall+sensor+arduino&tbm=isch&tbo=u&source=univ&sa=X&ved=0ahUKEwjbyb6T6LjUAhVDBsAKHSdUABcQsAQIMQ&biw=1366&bih=589#tbm=isch&q=ROTARY+ENCODERS+arduino&imgrc=DH9rIZ-XpMBdCM)
- 34 <http://arduinolearning.com/code/arduino-rotary-encoder-example.php>
- 35 [https://www.google.gr/search?q=analog+hall+sensor+arduino&tbm=isch&tbo](https://www.google.gr/search?q=analog+hall+sensor+arduino&tbm=isch&tbo=u&source=univ&sa=X&ved=0ahUKEwjbyb6T6LjUAhVDBsAKHSdUABcQsAQIMQ&biw=1366&bih=589#tbm=isch&q=LINE+TRACKING+SENSOR++arduino&imgrc=wKzcfqSJynVzLM) [=u&source=univ&sa=X&ved=0ahUKEwjbyb6T6LjUAhVDBsAKHSdUABc](https://www.google.gr/search?q=analog+hall+sensor+arduino&tbm=isch&tbo=u&source=univ&sa=X&ved=0ahUKEwjbyb6T6LjUAhVDBsAKHSdUABcQsAQIMQ&biw=1366&bih=589#tbm=isch&q=LINE+TRACKING+SENSOR++arduino&imgrc=wKzcfqSJynVzLM) [QsAQIMQ&biw=1366&bih=589#tbm=isch&q=LINE+TRACKING+SENSO](https://www.google.gr/search?q=analog+hall+sensor+arduino&tbm=isch&tbo=u&source=univ&sa=X&ved=0ahUKEwjbyb6T6LjUAhVDBsAKHSdUABcQsAQIMQ&biw=1366&bih=589#tbm=isch&q=LINE+TRACKING+SENSOR++arduino&imgrc=wKzcfqSJynVzLM) [R++arduino&imgrc=wKzcfqSJynVzLM:](https://www.google.gr/search?q=analog+hall+sensor+arduino&tbm=isch&tbo=u&source=univ&sa=X&ved=0ahUKEwjbyb6T6LjUAhVDBsAKHSdUABcQsAQIMQ&biw=1366&bih=589#tbm=isch&q=LINE+TRACKING+SENSOR++arduino&imgrc=wKzcfqSJynVzLM)
- 36 [http://learn.linksprite.com/arduino/linksprite-sensor-pack-101/use-path](http://learn.linksprite.com/arduino/linksprite-sensor-pack-101/use-path-tracking-sensoron-arduino/)[tracking-sensoron-arduino/](http://learn.linksprite.com/arduino/linksprite-sensor-pack-101/use-path-tracking-sensoron-arduino/)
- 37 [https://www.google.gr/search?q=analog+hall+sensor+arduino&tbm=isch&tbo](https://www.google.gr/search?q=analog+hall+sensor+arduino&tbm=isch&tbo=u&source=univ&sa=X&ved=0ahUKEwjbyb6T6LjUAhVDBsAKHSdUABcQsAQIMQ&biw=1366&bih=589#tbm=isch&q=7+COLOR+FLASH++arduino&imgrc=B5oQpcDUW2GNiM) [=u&source=univ&sa=X&ved=0ahUKEwjbyb6T6LjUAhVDBsAKHSdUABc](https://www.google.gr/search?q=analog+hall+sensor+arduino&tbm=isch&tbo=u&source=univ&sa=X&ved=0ahUKEwjbyb6T6LjUAhVDBsAKHSdUABcQsAQIMQ&biw=1366&bih=589#tbm=isch&q=7+COLOR+FLASH++arduino&imgrc=B5oQpcDUW2GNiM) [QsAQIMQ&biw=1366&bih=589#tbm=isch&q=7+COLOR+FLASH++arduin](https://www.google.gr/search?q=analog+hall+sensor+arduino&tbm=isch&tbo=u&source=univ&sa=X&ved=0ahUKEwjbyb6T6LjUAhVDBsAKHSdUABcQsAQIMQ&biw=1366&bih=589#tbm=isch&q=7+COLOR+FLASH++arduino&imgrc=B5oQpcDUW2GNiM) [o&imgrc=B5oQpcDUW2GNiM:](https://www.google.gr/search?q=analog+hall+sensor+arduino&tbm=isch&tbo=u&source=univ&sa=X&ved=0ahUKEwjbyb6T6LjUAhVDBsAKHSdUABcQsAQIMQ&biw=1366&bih=589#tbm=isch&q=7+COLOR+FLASH++arduino&imgrc=B5oQpcDUW2GNiM)
- 38 [https://www.google.gr/search?q=analog+hall+sensor+arduino&tbm=isch&tbo](https://www.google.gr/search?q=analog+hall+sensor+arduino&tbm=isch&tbo=u&source=univ&sa=X&ved=0ahUKEwjbyb6T6LjUAhVDBsAKHSdUABcQsAQIMQ&biw=1366&bih=589#tbm=isch&q=TEMP+(DS18B20)++arduino&imgrc=YYg1L6PzdCyCeM) [=u&source=univ&sa=X&ved=0ahUKEwjbyb6T6LjUAhVDBsAKHSdUABc](https://www.google.gr/search?q=analog+hall+sensor+arduino&tbm=isch&tbo=u&source=univ&sa=X&ved=0ahUKEwjbyb6T6LjUAhVDBsAKHSdUABcQsAQIMQ&biw=1366&bih=589#tbm=isch&q=TEMP+(DS18B20)++arduino&imgrc=YYg1L6PzdCyCeM)

[QsAQIMQ&biw=1366&bih=589#tbm=isch&q=TEMP+\(DS18B20\)++arduino](https://www.google.gr/search?q=analog+hall+sensor+arduino&tbm=isch&tbo=u&source=univ&sa=X&ved=0ahUKEwjbyb6T6LjUAhVDBsAKHSdUABcQsAQIMQ&biw=1366&bih=589#tbm=isch&q=TEMP+(DS18B20)++arduino&imgrc=YYg1L6PzdCyCeM) [&imgrc=YYg1L6PzdCyCeM:](https://www.google.gr/search?q=analog+hall+sensor+arduino&tbm=isch&tbo=u&source=univ&sa=X&ved=0ahUKEwjbyb6T6LjUAhVDBsAKHSdUABcQsAQIMQ&biw=1366&bih=589#tbm=isch&q=TEMP+(DS18B20)++arduino&imgrc=YYg1L6PzdCyCeM)

- 39 [https://www.google.gr/search?q=analog+hall+sensor+arduino&tbm=isch&tbo](https://www.google.gr/search?q=analog+hall+sensor+arduino&tbm=isch&tbo=u&source=univ&sa=X&ved=0ahUKEwjbyb6T6LjUAhVDBsAKHSdUABcQsAQIMQ&biw=1366&bih=589#tbm=isch&q=REED+SWITCH++arduino&imgrc=V_4xMRS2rhndYM) [=u&source=univ&sa=X&ved=0ahUKEwjbyb6T6LjUAhVDBsAKHSdUABc](https://www.google.gr/search?q=analog+hall+sensor+arduino&tbm=isch&tbo=u&source=univ&sa=X&ved=0ahUKEwjbyb6T6LjUAhVDBsAKHSdUABcQsAQIMQ&biw=1366&bih=589#tbm=isch&q=REED+SWITCH++arduino&imgrc=V_4xMRS2rhndYM) [QsAQIMQ&biw=1366&bih=589#tbm=isch&q=REED+SWITCH++arduino&](https://www.google.gr/search?q=analog+hall+sensor+arduino&tbm=isch&tbo=u&source=univ&sa=X&ved=0ahUKEwjbyb6T6LjUAhVDBsAKHSdUABcQsAQIMQ&biw=1366&bih=589#tbm=isch&q=REED+SWITCH++arduino&imgrc=V_4xMRS2rhndYM) [imgrc=V\\_4xMRS2rhndYM:](https://www.google.gr/search?q=analog+hall+sensor+arduino&tbm=isch&tbo=u&source=univ&sa=X&ved=0ahUKEwjbyb6T6LjUAhVDBsAKHSdUABcQsAQIMQ&biw=1366&bih=589#tbm=isch&q=REED+SWITCH++arduino&imgrc=V_4xMRS2rhndYM)
- 40 [https://www.google.gr/search?q=analog+hall+sensor+arduino&tbm=isch&tbo](https://www.google.gr/search?q=analog+hall+sensor+arduino&tbm=isch&tbo=u&source=univ&sa=X&ved=0ahUKEwjbyb6T6LjUAhVDBsAKHSdUABcQsAQIMQ&biw=1366&bih=589#tbm=isch&q=REED+SWITCH++arduino&imgrc=GGH0f-V0GSwRRM) [=u&source=univ&sa=X&ved=0ahUKEwjbyb6T6LjUAhVDBsAKHSdUABc](https://www.google.gr/search?q=analog+hall+sensor+arduino&tbm=isch&tbo=u&source=univ&sa=X&ved=0ahUKEwjbyb6T6LjUAhVDBsAKHSdUABcQsAQIMQ&biw=1366&bih=589#tbm=isch&q=REED+SWITCH++arduino&imgrc=GGH0f-V0GSwRRM) [QsAQIMQ&biw=1366&bih=589#tbm=isch&q=REED+SWITCH++arduino&](https://www.google.gr/search?q=analog+hall+sensor+arduino&tbm=isch&tbo=u&source=univ&sa=X&ved=0ahUKEwjbyb6T6LjUAhVDBsAKHSdUABcQsAQIMQ&biw=1366&bih=589#tbm=isch&q=REED+SWITCH++arduino&imgrc=GGH0f-V0GSwRRM) [imgrc=GGH0f-V0GSwRRM:](https://www.google.gr/search?q=analog+hall+sensor+arduino&tbm=isch&tbo=u&source=univ&sa=X&ved=0ahUKEwjbyb6T6LjUAhVDBsAKHSdUABcQsAQIMQ&biw=1366&bih=589#tbm=isch&q=REED+SWITCH++arduino&imgrc=GGH0f-V0GSwRRM)
- 41 [https://www.google.gr/search?q=analog+hall+sensor+arduino&tbm=isch&tbo](https://www.google.gr/search?q=analog+hall+sensor+arduino&tbm=isch&tbo=u&source=univ&sa=X&ved=0ahUKEwjbyb6T6LjUAhVDBsAKHSdUABcQsAQIMQ&biw=1366&bih=589#tbm=isch&q=++LASER+EMIT+arduino&imgrc=LVhtSPhORkP_HM) [=u&source=univ&sa=X&ved=0ahUKEwjbyb6T6LjUAhVDBsAKHSdUABc](https://www.google.gr/search?q=analog+hall+sensor+arduino&tbm=isch&tbo=u&source=univ&sa=X&ved=0ahUKEwjbyb6T6LjUAhVDBsAKHSdUABcQsAQIMQ&biw=1366&bih=589#tbm=isch&q=++LASER+EMIT+arduino&imgrc=LVhtSPhORkP_HM) [QsAQIMQ&biw=1366&bih=589#tbm=isch&q=++LASER+EMIT+arduino&i](https://www.google.gr/search?q=analog+hall+sensor+arduino&tbm=isch&tbo=u&source=univ&sa=X&ved=0ahUKEwjbyb6T6LjUAhVDBsAKHSdUABcQsAQIMQ&biw=1366&bih=589#tbm=isch&q=++LASER+EMIT+arduino&imgrc=LVhtSPhORkP_HM) [mgrc=LVhtSPhORkP\\_HM:](https://www.google.gr/search?q=analog+hall+sensor+arduino&tbm=isch&tbo=u&source=univ&sa=X&ved=0ahUKEwjbyb6T6LjUAhVDBsAKHSdUABcQsAQIMQ&biw=1366&bih=589#tbm=isch&q=++LASER+EMIT+arduino&imgrc=LVhtSPhORkP_HM)
- 42 [https://www.google.gr/search?q=analog+hall+sensor+arduino&tbm=isch&tbo](https://www.google.gr/search?q=analog+hall+sensor+arduino&tbm=isch&tbo=u&source=univ&sa=X&ved=0ahUKEwjbyb6T6LjUAhVDBsAKHSdUABcQsAQIMQ&biw=1366&bih=589#tbm=isch&q=++LASER+EMIT+arduino&imgrc=0o4CqX2fQOrsUM) [=u&source=univ&sa=X&ved=0ahUKEwjbyb6T6LjUAhVDBsAKHSdUABc](https://www.google.gr/search?q=analog+hall+sensor+arduino&tbm=isch&tbo=u&source=univ&sa=X&ved=0ahUKEwjbyb6T6LjUAhVDBsAKHSdUABcQsAQIMQ&biw=1366&bih=589#tbm=isch&q=++LASER+EMIT+arduino&imgrc=0o4CqX2fQOrsUM) [QsAQIMQ&biw=1366&bih=589#tbm=isch&q=++LASER+EMIT+arduino&i](https://www.google.gr/search?q=analog+hall+sensor+arduino&tbm=isch&tbo=u&source=univ&sa=X&ved=0ahUKEwjbyb6T6LjUAhVDBsAKHSdUABcQsAQIMQ&biw=1366&bih=589#tbm=isch&q=++LASER+EMIT+arduino&imgrc=0o4CqX2fQOrsUM) [mgrc=0o4CqX2fQOrsUM:](https://www.google.gr/search?q=analog+hall+sensor+arduino&tbm=isch&tbo=u&source=univ&sa=X&ved=0ahUKEwjbyb6T6LjUAhVDBsAKHSdUABcQsAQIMQ&biw=1366&bih=589#tbm=isch&q=++LASER+EMIT+arduino&imgrc=0o4CqX2fQOrsUM)
- 43 [https://www.google.gr/search?q=analog+hall+sensor+arduino&tbm=isch&tbo](https://www.google.gr/search?q=analog+hall+sensor+arduino&tbm=isch&tbo=u&source=univ&sa=X&ved=0ahUKEwjbyb6T6LjUAhVDBsAKHSdUABcQsAQIMQ&biw=1366&bih=589#tbm=isch&q=LIGHT+CUP+arduino&imgrc=SHQIuPdtMliE-M) [=u&source=univ&sa=X&ved=0ahUKEwjbyb6T6LjUAhVDBsAKHSdUABc](https://www.google.gr/search?q=analog+hall+sensor+arduino&tbm=isch&tbo=u&source=univ&sa=X&ved=0ahUKEwjbyb6T6LjUAhVDBsAKHSdUABcQsAQIMQ&biw=1366&bih=589#tbm=isch&q=LIGHT+CUP+arduino&imgrc=SHQIuPdtMliE-M) [QsAQIMQ&biw=1366&bih=589#tbm=isch&q=LIGHT+CUP+arduino&imgr](https://www.google.gr/search?q=analog+hall+sensor+arduino&tbm=isch&tbo=u&source=univ&sa=X&ved=0ahUKEwjbyb6T6LjUAhVDBsAKHSdUABcQsAQIMQ&biw=1366&bih=589#tbm=isch&q=LIGHT+CUP+arduino&imgrc=SHQIuPdtMliE-M) [c=SHQIuPdtMliE-M:](https://www.google.gr/search?q=analog+hall+sensor+arduino&tbm=isch&tbo=u&source=univ&sa=X&ved=0ahUKEwjbyb6T6LjUAhVDBsAKHSdUABcQsAQIMQ&biw=1366&bih=589#tbm=isch&q=LIGHT+CUP+arduino&imgrc=SHQIuPdtMliE-M)
- 44 [https://www.google.gr/search?q=analog+hall+sensor+arduino&tbm=isch&tbo](https://www.google.gr/search?q=analog+hall+sensor+arduino&tbm=isch&tbo=u&source=univ&sa=X&ved=0ahUKEwjbyb6T6LjUAhVDBsAKHSdUABcQsAQIMQ&biw=1366&bih=589#tbm=isch&q=LIGHT+CUP+arduino&imgrc=tvyS2BDCsKiFTM) [=u&source=univ&sa=X&ved=0ahUKEwjbyb6T6LjUAhVDBsAKHSdUABc](https://www.google.gr/search?q=analog+hall+sensor+arduino&tbm=isch&tbo=u&source=univ&sa=X&ved=0ahUKEwjbyb6T6LjUAhVDBsAKHSdUABcQsAQIMQ&biw=1366&bih=589#tbm=isch&q=LIGHT+CUP+arduino&imgrc=tvyS2BDCsKiFTM) [QsAQIMQ&biw=1366&bih=589#tbm=isch&q=LIGHT+CUP+arduino&imgr](https://www.google.gr/search?q=analog+hall+sensor+arduino&tbm=isch&tbo=u&source=univ&sa=X&ved=0ahUKEwjbyb6T6LjUAhVDBsAKHSdUABcQsAQIMQ&biw=1366&bih=589#tbm=isch&q=LIGHT+CUP+arduino&imgrc=tvyS2BDCsKiFTM) [c=tvyS2BDCsKiFTM:](https://www.google.gr/search?q=analog+hall+sensor+arduino&tbm=isch&tbo=u&source=univ&sa=X&ved=0ahUKEwjbyb6T6LjUAhVDBsAKHSdUABcQsAQIMQ&biw=1366&bih=589#tbm=isch&q=LIGHT+CUP+arduino&imgrc=tvyS2BDCsKiFTM)
- 45 [https://www.google.gr/search?q=analog+hall+sensor+arduino&tbm=isch&tbo](https://www.google.gr/search?q=analog+hall+sensor+arduino&tbm=isch&tbo=u&source=univ&sa=X&ved=0ahUKEwjbyb6T6LjUAhVDBsAKHSdUABcQsAQIMQ&biw=1366&bih=589#tbm=isch&q=PASSIVE+BUZZER+arduino&imgrc=J32mmNcacPEnDM) [=u&source=univ&sa=X&ved=0ahUKEwjbyb6T6LjUAhVDBsAKHSdUABc](https://www.google.gr/search?q=analog+hall+sensor+arduino&tbm=isch&tbo=u&source=univ&sa=X&ved=0ahUKEwjbyb6T6LjUAhVDBsAKHSdUABcQsAQIMQ&biw=1366&bih=589#tbm=isch&q=PASSIVE+BUZZER+arduino&imgrc=J32mmNcacPEnDM) [QsAQIMQ&biw=1366&bih=589#tbm=isch&q=PASSIVE+BUZZER+arduin](https://www.google.gr/search?q=analog+hall+sensor+arduino&tbm=isch&tbo=u&source=univ&sa=X&ved=0ahUKEwjbyb6T6LjUAhVDBsAKHSdUABcQsAQIMQ&biw=1366&bih=589#tbm=isch&q=PASSIVE+BUZZER+arduino&imgrc=J32mmNcacPEnDM) [o&imgrc=J32mmNcacPEnDM:](https://www.google.gr/search?q=analog+hall+sensor+arduino&tbm=isch&tbo=u&source=univ&sa=X&ved=0ahUKEwjbyb6T6LjUAhVDBsAKHSdUABcQsAQIMQ&biw=1366&bih=589#tbm=isch&q=PASSIVE+BUZZER+arduino&imgrc=J32mmNcacPEnDM)
- 46 [https://www.google.gr/search?q=analog+hall+sensor+arduino&tbm=isch&tbo](https://www.google.gr/search?q=analog+hall+sensor+arduino&tbm=isch&tbo=u&source=univ&sa=X&ved=0ahUKEwjbyb6T6LjUAhVDBsAKHSdUABcQsAQIMQ&biw=1366&bih=589#tbm=isch&q=PASSIVE+BUZZER+arduino&imgrc=u4fsGXP4iKCtxM) [=u&source=univ&sa=X&ved=0ahUKEwjbyb6T6LjUAhVDBsAKHSdUABc](https://www.google.gr/search?q=analog+hall+sensor+arduino&tbm=isch&tbo=u&source=univ&sa=X&ved=0ahUKEwjbyb6T6LjUAhVDBsAKHSdUABcQsAQIMQ&biw=1366&bih=589#tbm=isch&q=PASSIVE+BUZZER+arduino&imgrc=u4fsGXP4iKCtxM) [QsAQIMQ&biw=1366&bih=589#tbm=isch&q=PASSIVE+BUZZER+arduin](https://www.google.gr/search?q=analog+hall+sensor+arduino&tbm=isch&tbo=u&source=univ&sa=X&ved=0ahUKEwjbyb6T6LjUAhVDBsAKHSdUABcQsAQIMQ&biw=1366&bih=589#tbm=isch&q=PASSIVE+BUZZER+arduino&imgrc=u4fsGXP4iKCtxM) [o&imgrc=u4fsGXP4iKCtxM:](https://www.google.gr/search?q=analog+hall+sensor+arduino&tbm=isch&tbo=u&source=univ&sa=X&ved=0ahUKEwjbyb6T6LjUAhVDBsAKHSdUABcQsAQIMQ&biw=1366&bih=589#tbm=isch&q=PASSIVE+BUZZER+arduino&imgrc=u4fsGXP4iKCtxM)
- 47 [https://www.google.gr/search?q=analog+hall+sensor+arduino&tbm=isch&tbo](https://www.google.gr/search?q=analog+hall+sensor+arduino&tbm=isch&tbo=u&source=univ&sa=X&ved=0ahUKEwjbyb6T6LjUAhVDBsAKHSdUABcQsAQIMQ&biw=1366&bih=589#tbm=isch&q=RELAY+arduino&imgdii=Hf9k8fF2XZTU7M:&imgrc=vsLvirprcWibSM) [=u&source=univ&sa=X&ved=0ahUKEwjbyb6T6LjUAhVDBsAKHSdUABc](https://www.google.gr/search?q=analog+hall+sensor+arduino&tbm=isch&tbo=u&source=univ&sa=X&ved=0ahUKEwjbyb6T6LjUAhVDBsAKHSdUABcQsAQIMQ&biw=1366&bih=589#tbm=isch&q=RELAY+arduino&imgdii=Hf9k8fF2XZTU7M:&imgrc=vsLvirprcWibSM) [QsAQIMQ&biw=1366&bih=589#tbm=isch&q=RELAY+arduino&imgdii=Hf](https://www.google.gr/search?q=analog+hall+sensor+arduino&tbm=isch&tbo=u&source=univ&sa=X&ved=0ahUKEwjbyb6T6LjUAhVDBsAKHSdUABcQsAQIMQ&biw=1366&bih=589#tbm=isch&q=RELAY+arduino&imgdii=Hf9k8fF2XZTU7M:&imgrc=vsLvirprcWibSM) [9k8fF2XZTU7M:&imgrc=vsLvirprcWibSM:](https://www.google.gr/search?q=analog+hall+sensor+arduino&tbm=isch&tbo=u&source=univ&sa=X&ved=0ahUKEwjbyb6T6LjUAhVDBsAKHSdUABcQsAQIMQ&biw=1366&bih=589#tbm=isch&q=RELAY+arduino&imgdii=Hf9k8fF2XZTU7M:&imgrc=vsLvirprcWibSM)
- 48 [https://www.google.gr/search?q=analog+hall+sensor+arduino&tbm=isch&tbo](https://www.google.gr/search?q=analog+hall+sensor+arduino&tbm=isch&tbo=u&source=univ&sa=X&ved=0ahUKEwjbyb6T6LjUAhVDBsAKHSdUABcQsAQIMQ&biw=1366&bih=589#tbm=isch&q=RELAY+arduino&imgrc=GHauL5JWnq67oM) [=u&source=univ&sa=X&ved=0ahUKEwjbyb6T6LjUAhVDBsAKHSdUABc](https://www.google.gr/search?q=analog+hall+sensor+arduino&tbm=isch&tbo=u&source=univ&sa=X&ved=0ahUKEwjbyb6T6LjUAhVDBsAKHSdUABcQsAQIMQ&biw=1366&bih=589#tbm=isch&q=RELAY+arduino&imgrc=GHauL5JWnq67oM) [QsAQIMQ&biw=1366&bih=589#tbm=isch&q=RELAY+arduino&imgrc=GH](https://www.google.gr/search?q=analog+hall+sensor+arduino&tbm=isch&tbo=u&source=univ&sa=X&ved=0ahUKEwjbyb6T6LjUAhVDBsAKHSdUABcQsAQIMQ&biw=1366&bih=589#tbm=isch&q=RELAY+arduino&imgrc=GHauL5JWnq67oM) [auL5JWnq67oM:](https://www.google.gr/search?q=analog+hall+sensor+arduino&tbm=isch&tbo=u&source=univ&sa=X&ved=0ahUKEwjbyb6T6LjUAhVDBsAKHSdUABcQsAQIMQ&biw=1366&bih=589#tbm=isch&q=RELAY+arduino&imgrc=GHauL5JWnq67oM)
- 49 [https://www.google.gr/search?q=analog+hall+sensor+arduino&tbm=isch&tbo](https://www.google.gr/search?q=analog+hall+sensor+arduino&tbm=isch&tbo=u&source=univ&sa=X&ved=0ahUKEwjbyb6T6LjUAhVDBsAKHSdUABcQsAQIMQ&biw=1366&bih=589#tbm=isch&q=button+circuit+arduino&imgrc=GouO7W-p2EwigM) [=u&source=univ&sa=X&ved=0ahUKEwjbyb6T6LjUAhVDBsAKHSdUABc](https://www.google.gr/search?q=analog+hall+sensor+arduino&tbm=isch&tbo=u&source=univ&sa=X&ved=0ahUKEwjbyb6T6LjUAhVDBsAKHSdUABcQsAQIMQ&biw=1366&bih=589#tbm=isch&q=button+circuit+arduino&imgrc=GouO7W-p2EwigM) [QsAQIMQ&biw=1366&bih=589#tbm=isch&q=button+circuit+arduino&imgr](https://www.google.gr/search?q=analog+hall+sensor+arduino&tbm=isch&tbo=u&source=univ&sa=X&ved=0ahUKEwjbyb6T6LjUAhVDBsAKHSdUABcQsAQIMQ&biw=1366&bih=589#tbm=isch&q=button+circuit+arduino&imgrc=GouO7W-p2EwigM) [c=GouO7W-p2EwigM:](https://www.google.gr/search?q=analog+hall+sensor+arduino&tbm=isch&tbo=u&source=univ&sa=X&ved=0ahUKEwjbyb6T6LjUAhVDBsAKHSdUABcQsAQIMQ&biw=1366&bih=589#tbm=isch&q=button+circuit+arduino&imgrc=GouO7W-p2EwigM)
- 50 [https://www.google.gr/search?q=analog+hall+sensor+arduino&tbm=isch&tbo](https://www.google.gr/search?q=analog+hall+sensor+arduino&tbm=isch&tbo=u&source=univ&sa=X&ved=0ahUKEwjbyb6T6LjUAhVDBsAKHSdUABcQsAQIMQ&biw=1366&bih=589#tbm=isch&q=FLAME+SENSOR++arduino&imgrc=4MG0XsRmLIy9dM) [=u&source=univ&sa=X&ved=0ahUKEwjbyb6T6LjUAhVDBsAKHSdUABc](https://www.google.gr/search?q=analog+hall+sensor+arduino&tbm=isch&tbo=u&source=univ&sa=X&ved=0ahUKEwjbyb6T6LjUAhVDBsAKHSdUABcQsAQIMQ&biw=1366&bih=589#tbm=isch&q=FLAME+SENSOR++arduino&imgrc=4MG0XsRmLIy9dM)

[QsAQIMQ&biw=1366&bih=589#tbm=isch&q=FLAME+SENSOR++arduino](https://www.google.gr/search?q=analog+hall+sensor+arduino&tbm=isch&tbo=u&source=univ&sa=X&ved=0ahUKEwjbyb6T6LjUAhVDBsAKHSdUABcQsAQIMQ&biw=1366&bih=589#tbm=isch&q=FLAME+SENSOR++arduino&imgrc=4MG0XsRmLIy9dM) [&imgrc=4MG0XsRmLIy9dM:](https://www.google.gr/search?q=analog+hall+sensor+arduino&tbm=isch&tbo=u&source=univ&sa=X&ved=0ahUKEwjbyb6T6LjUAhVDBsAKHSdUABcQsAQIMQ&biw=1366&bih=589#tbm=isch&q=FLAME+SENSOR++arduino&imgrc=4MG0XsRmLIy9dM)

- 51 [https://www.google.gr/search?q=analog+hall+sensor+arduino&tbm=isch&tbo](https://www.google.gr/search?q=analog+hall+sensor+arduino&tbm=isch&tbo=u&source=univ&sa=X&ved=0ahUKEwjbyb6T6LjUAhVDBsAKHSdUABcQsAQIMQ&biw=1366&bih=589#tbm=isch&q=FLAME+SENSOR++arduino&imgrc=_A4LPmQKavL4yM) [=u&source=univ&sa=X&ved=0ahUKEwjbyb6T6LjUAhVDBsAKHSdUABc](https://www.google.gr/search?q=analog+hall+sensor+arduino&tbm=isch&tbo=u&source=univ&sa=X&ved=0ahUKEwjbyb6T6LjUAhVDBsAKHSdUABcQsAQIMQ&biw=1366&bih=589#tbm=isch&q=FLAME+SENSOR++arduino&imgrc=_A4LPmQKavL4yM) [QsAQIMQ&biw=1366&bih=589#tbm=isch&q=FLAME+SENSOR++arduino](https://www.google.gr/search?q=analog+hall+sensor+arduino&tbm=isch&tbo=u&source=univ&sa=X&ved=0ahUKEwjbyb6T6LjUAhVDBsAKHSdUABcQsAQIMQ&biw=1366&bih=589#tbm=isch&q=FLAME+SENSOR++arduino&imgrc=_A4LPmQKavL4yM) [&imgrc=\\_A4LPmQKavL4yM:](https://www.google.gr/search?q=analog+hall+sensor+arduino&tbm=isch&tbo=u&source=univ&sa=X&ved=0ahUKEwjbyb6T6LjUAhVDBsAKHSdUABcQsAQIMQ&biw=1366&bih=589#tbm=isch&q=FLAME+SENSOR++arduino&imgrc=_A4LPmQKavL4yM)
- 52 [https://www.google.gr/search?q=analog+hall+sensor+arduino&tbm=isch&tbo](https://www.google.gr/search?q=analog+hall+sensor+arduino&tbm=isch&tbo=u&source=univ&sa=X&ved=0ahUKEwjbyb6T6LjUAhVDBsAKHSdUABcQsAQIMQ&biw=1366&bih=589#tbm=isch&q=MIN+REED++arduino&imgrc=wV3K8kpMm5vbeM) [=u&source=univ&sa=X&ved=0ahUKEwjbyb6T6LjUAhVDBsAKHSdUABc](https://www.google.gr/search?q=analog+hall+sensor+arduino&tbm=isch&tbo=u&source=univ&sa=X&ved=0ahUKEwjbyb6T6LjUAhVDBsAKHSdUABcQsAQIMQ&biw=1366&bih=589#tbm=isch&q=MIN+REED++arduino&imgrc=wV3K8kpMm5vbeM) [QsAQIMQ&biw=1366&bih=589#tbm=isch&q=MIN+REED++arduino&imgr](https://www.google.gr/search?q=analog+hall+sensor+arduino&tbm=isch&tbo=u&source=univ&sa=X&ved=0ahUKEwjbyb6T6LjUAhVDBsAKHSdUABcQsAQIMQ&biw=1366&bih=589#tbm=isch&q=MIN+REED++arduino&imgrc=wV3K8kpMm5vbeM) [c=wV3K8kpMm5vbeM:](https://www.google.gr/search?q=analog+hall+sensor+arduino&tbm=isch&tbo=u&source=univ&sa=X&ved=0ahUKEwjbyb6T6LjUAhVDBsAKHSdUABcQsAQIMQ&biw=1366&bih=589#tbm=isch&q=MIN+REED++arduino&imgrc=wV3K8kpMm5vbeM)
- 53 [https://www.google.gr/search?q=BALL+SWITCH&tbm=isch&tbo=u&source](https://www.google.gr/search?q=BALL+SWITCH&tbm=isch&tbo=u&source=univ&sa=X&ved=0ahUKEwic48PW7bjUAhXBAsAKHYZMA8UQsAQILQ&biw=1366&bih=589#tbm=isch&q=ball+switch+arduino&imgrc=YSZvOhDuMBAv4M) [=univ&sa=X&ved=0ahUKEwic48PW7bjUAhXBAsAKHYZMA8UQsAQIL](https://www.google.gr/search?q=BALL+SWITCH&tbm=isch&tbo=u&source=univ&sa=X&ved=0ahUKEwic48PW7bjUAhXBAsAKHYZMA8UQsAQILQ&biw=1366&bih=589#tbm=isch&q=ball+switch+arduino&imgrc=YSZvOhDuMBAv4M) [Q&biw=1366&bih=589#tbm=isch&q=ball+switch+arduino&imgrc=YSZvOh](https://www.google.gr/search?q=BALL+SWITCH&tbm=isch&tbo=u&source=univ&sa=X&ved=0ahUKEwic48PW7bjUAhXBAsAKHYZMA8UQsAQILQ&biw=1366&bih=589#tbm=isch&q=ball+switch+arduino&imgrc=YSZvOhDuMBAv4M) [DuMBAv4M:](https://www.google.gr/search?q=BALL+SWITCH&tbm=isch&tbo=u&source=univ&sa=X&ved=0ahUKEwic48PW7bjUAhXBAsAKHYZMA8UQsAQILQ&biw=1366&bih=589#tbm=isch&q=ball+switch+arduino&imgrc=YSZvOhDuMBAv4M)
- 54 [https://www.google.gr/search?q=shock+sensor+arduino&tbm=isch&tbo=u&s](https://www.google.gr/search?q=shock+sensor+arduino&tbm=isch&tbo=u&source=univ&sa=X&ved=0ahUKEwiS4eX-7bjUAhWDJ8AKHYBSD2QQsAQIMg&biw=1366&bih=589#imgrc=wDPc9SDxPi8DGM) [ource=univ&sa=X&ved=0ahUKEwiS4eX-](https://www.google.gr/search?q=shock+sensor+arduino&tbm=isch&tbo=u&source=univ&sa=X&ved=0ahUKEwiS4eX-7bjUAhWDJ8AKHYBSD2QQsAQIMg&biw=1366&bih=589#imgrc=wDPc9SDxPi8DGM)[7bjUAhWDJ8AKHYBSD2QQsAQIMg&biw=1366&bih=589#imgrc=wDPc9](https://www.google.gr/search?q=shock+sensor+arduino&tbm=isch&tbo=u&source=univ&sa=X&ved=0ahUKEwiS4eX-7bjUAhWDJ8AKHYBSD2QQsAQIMg&biw=1366&bih=589#imgrc=wDPc9SDxPi8DGM) [SDxPi8DGM:](https://www.google.gr/search?q=shock+sensor+arduino&tbm=isch&tbo=u&source=univ&sa=X&ved=0ahUKEwiS4eX-7bjUAhWDJ8AKHYBSD2QQsAQIMg&biw=1366&bih=589#imgrc=wDPc9SDxPi8DGM)
- 55 [https://www.google.gr/search?q=shock+sensor+arduino&tbm=isch&tbo=u&s](https://www.google.gr/search?q=shock+sensor+arduino&tbm=isch&tbo=u&source=univ&sa=X&ved=0ahUKEwiS4eX-7bjUAhWDJ8AKHYBSD2QQsAQIMg&biw=1366&bih=589#imgdii=YCqGuzQeSLKbPM:&imgrc=DvK_CtXlRhgjBM) [ource=univ&sa=X&ved=0ahUKEwiS4eX-](https://www.google.gr/search?q=shock+sensor+arduino&tbm=isch&tbo=u&source=univ&sa=X&ved=0ahUKEwiS4eX-7bjUAhWDJ8AKHYBSD2QQsAQIMg&biw=1366&bih=589#imgdii=YCqGuzQeSLKbPM:&imgrc=DvK_CtXlRhgjBM)[7bjUAhWDJ8AKHYBSD2QQsAQIMg&biw=1366&bih=589#imgdii=YCqG](https://www.google.gr/search?q=shock+sensor+arduino&tbm=isch&tbo=u&source=univ&sa=X&ved=0ahUKEwiS4eX-7bjUAhWDJ8AKHYBSD2QQsAQIMg&biw=1366&bih=589#imgdii=YCqGuzQeSLKbPM:&imgrc=DvK_CtXlRhgjBM) [uzQeSLKbPM:&imgrc=DvK\\_CtXlRhgjBM:](https://www.google.gr/search?q=shock+sensor+arduino&tbm=isch&tbo=u&source=univ&sa=X&ved=0ahUKEwiS4eX-7bjUAhWDJ8AKHYBSD2QQsAQIMg&biw=1366&bih=589#imgdii=YCqGuzQeSLKbPM:&imgrc=DvK_CtXlRhgjBM)
- 56 [https://www.google.gr/search?q=shock+sensor+arduino&tbm=isch&tbo=u&s](https://www.google.gr/search?q=shock+sensor+arduino&tbm=isch&tbo=u&source=univ&sa=X&ved=0ahUKEwiS4eX-7bjUAhWDJ8AKHYBSD2QQsAQIMg&biw=1366&bih=589#tbm=isch&q=PHOTORESISTOR++arduino&imgrc=OAz6eWaLSp3vYM) [ource=univ&sa=X&ved=0ahUKEwiS4eX-](https://www.google.gr/search?q=shock+sensor+arduino&tbm=isch&tbo=u&source=univ&sa=X&ved=0ahUKEwiS4eX-7bjUAhWDJ8AKHYBSD2QQsAQIMg&biw=1366&bih=589#tbm=isch&q=PHOTORESISTOR++arduino&imgrc=OAz6eWaLSp3vYM)[7bjUAhWDJ8AKHYBSD2QQsAQIMg&biw=1366&bih=589#tbm=isch&q=](https://www.google.gr/search?q=shock+sensor+arduino&tbm=isch&tbo=u&source=univ&sa=X&ved=0ahUKEwiS4eX-7bjUAhWDJ8AKHYBSD2QQsAQIMg&biw=1366&bih=589#tbm=isch&q=PHOTORESISTOR++arduino&imgrc=OAz6eWaLSp3vYM) [PHOTORESISTOR++arduino&imgrc=OAz6eWaLSp3vYM:](https://www.google.gr/search?q=shock+sensor+arduino&tbm=isch&tbo=u&source=univ&sa=X&ved=0ahUKEwiS4eX-7bjUAhWDJ8AKHYBSD2QQsAQIMg&biw=1366&bih=589#tbm=isch&q=PHOTORESISTOR++arduino&imgrc=OAz6eWaLSp3vYM)
- 57 [https://www.google.gr/search?q=shock+sensor+arduino&tbm=isch&tbo=u&s](https://www.google.gr/search?q=shock+sensor+arduino&tbm=isch&tbo=u&source=univ&sa=X&ved=0ahUKEwiS4eX-7bjUAhWDJ8AKHYBSD2QQsAQIMg&biw=1366&bih=589#tbm=isch&q=SMALL+SOUND++arduino&imgrc=y_UAvEK072JnnM) [ource=univ&sa=X&ved=0ahUKEwiS4eX-](https://www.google.gr/search?q=shock+sensor+arduino&tbm=isch&tbo=u&source=univ&sa=X&ved=0ahUKEwiS4eX-7bjUAhWDJ8AKHYBSD2QQsAQIMg&biw=1366&bih=589#tbm=isch&q=SMALL+SOUND++arduino&imgrc=y_UAvEK072JnnM)[7bjUAhWDJ8AKHYBSD2QQsAQIMg&biw=1366&bih=589#tbm=isch&q=](https://www.google.gr/search?q=shock+sensor+arduino&tbm=isch&tbo=u&source=univ&sa=X&ved=0ahUKEwiS4eX-7bjUAhWDJ8AKHYBSD2QQsAQIMg&biw=1366&bih=589#tbm=isch&q=SMALL+SOUND++arduino&imgrc=y_UAvEK072JnnM) [SMALL+SOUND++arduino&imgrc=y\\_UAvEK072JnnM:](https://www.google.gr/search?q=shock+sensor+arduino&tbm=isch&tbo=u&source=univ&sa=X&ved=0ahUKEwiS4eX-7bjUAhWDJ8AKHYBSD2QQsAQIMg&biw=1366&bih=589#tbm=isch&q=SMALL+SOUND++arduino&imgrc=y_UAvEK072JnnM)
- 58 [https://www.google.gr/search?q=shock+sensor+arduino&tbm=isch&tbo=u&s](https://www.google.gr/search?q=shock+sensor+arduino&tbm=isch&tbo=u&source=univ&sa=X&ved=0ahUKEwiS4eX-7bjUAhWDJ8AKHYBSD2QQsAQIMg&biw=1366&bih=589#tbm=isch&q=TOUCH++arduino&imgrc=ssaSUL9QlRkL3M) [ource=univ&sa=X&ved=0ahUKEwiS4eX-](https://www.google.gr/search?q=shock+sensor+arduino&tbm=isch&tbo=u&source=univ&sa=X&ved=0ahUKEwiS4eX-7bjUAhWDJ8AKHYBSD2QQsAQIMg&biw=1366&bih=589#tbm=isch&q=TOUCH++arduino&imgrc=ssaSUL9QlRkL3M)[7bjUAhWDJ8AKHYBSD2QQsAQIMg&biw=1366&bih=589#tbm=isch&q=](https://www.google.gr/search?q=shock+sensor+arduino&tbm=isch&tbo=u&source=univ&sa=X&ved=0ahUKEwiS4eX-7bjUAhWDJ8AKHYBSD2QQsAQIMg&biw=1366&bih=589#tbm=isch&q=TOUCH++arduino&imgrc=ssaSUL9QlRkL3M) [TOUCH++arduino&imgrc=ssaSUL9QlRkL3M:](https://www.google.gr/search?q=shock+sensor+arduino&tbm=isch&tbo=u&source=univ&sa=X&ved=0ahUKEwiS4eX-7bjUAhWDJ8AKHYBSD2QQsAQIMg&biw=1366&bih=589#tbm=isch&q=TOUCH++arduino&imgrc=ssaSUL9QlRkL3M)
- 59 <http://www.akouseto.gr/eisagogi-sto-arduino/>
- 60

# Περιεχόμενα

![](_page_48_Picture_7.jpeg)